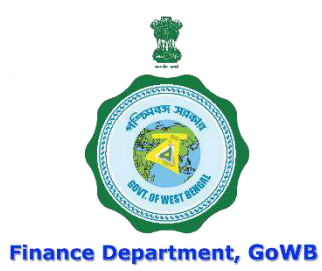

# WEST BENGAL HEALTH SCHEME For Grant-in-Aid Colleges & Universities

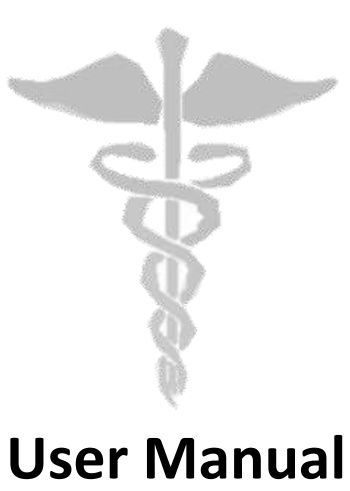

**For**

**'Reimbursement Claim Procedure'**

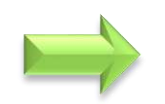

<span id="page-1-0"></span>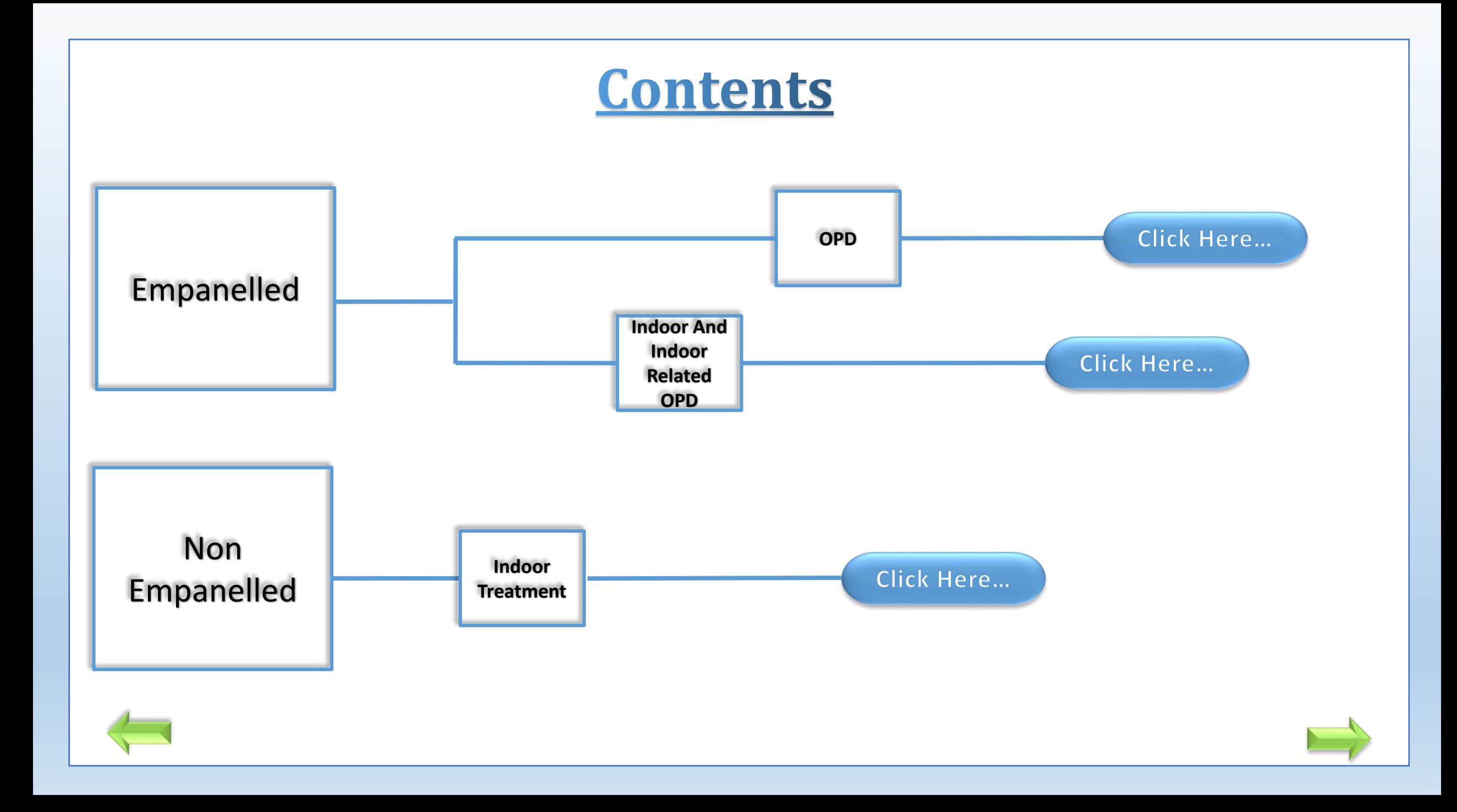

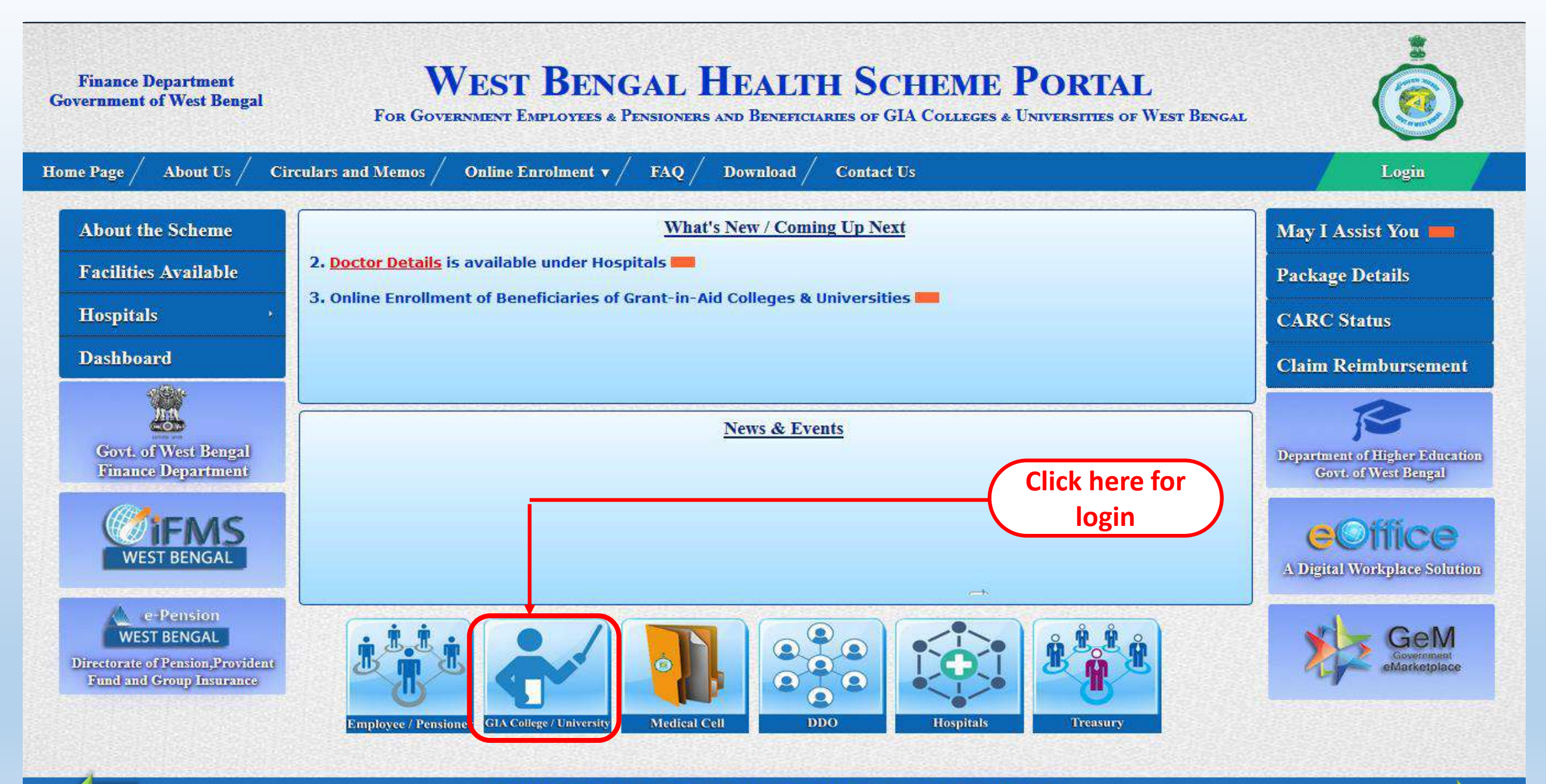

Content Provided by the Finance Department, Government of West Bengal.

Audit done by

Site Designed, Hosted and Maintained by NIC. Best Viewed in Google Chrome 30.0/ Firefox 36.0 or later. NIC

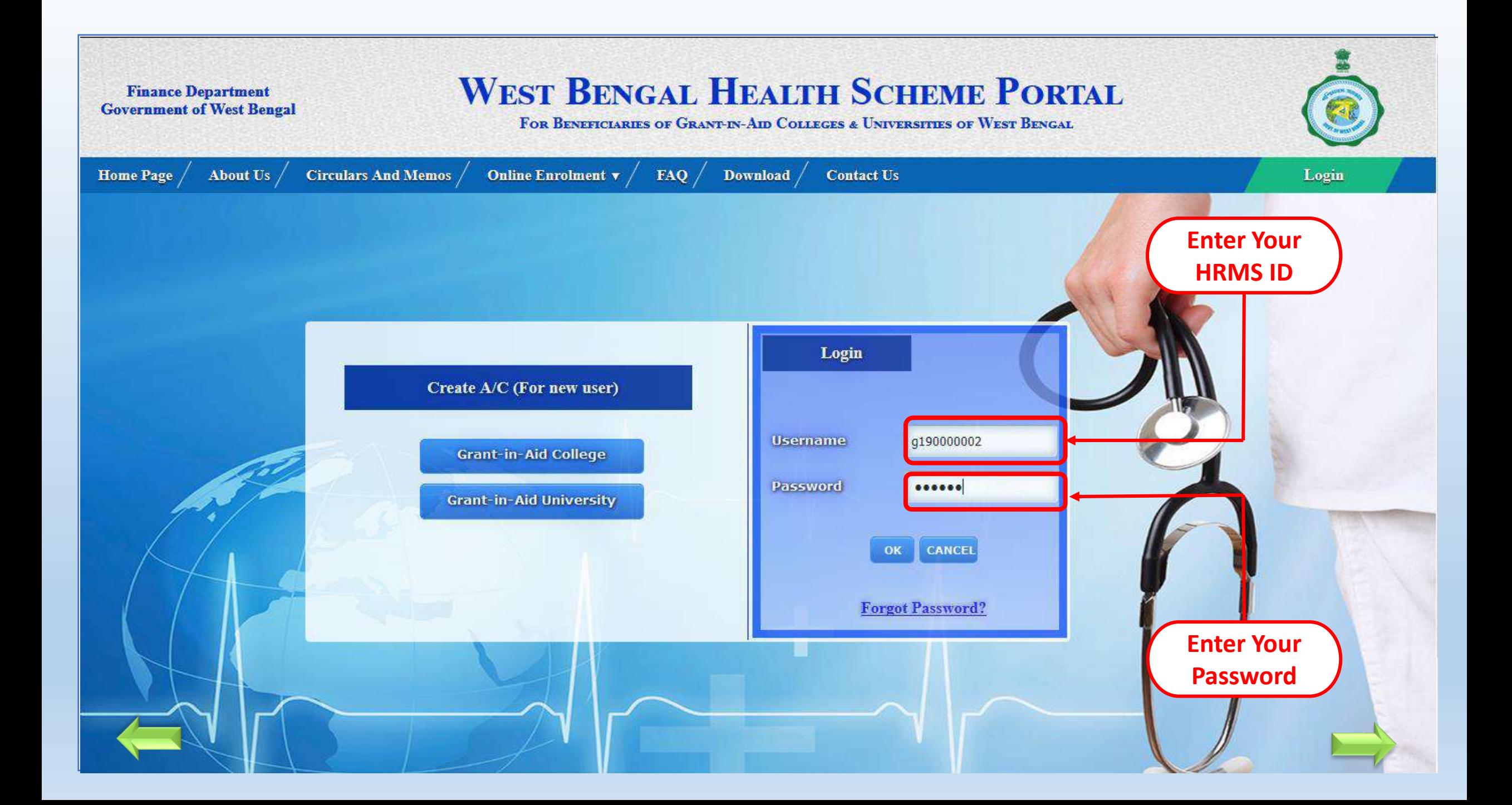

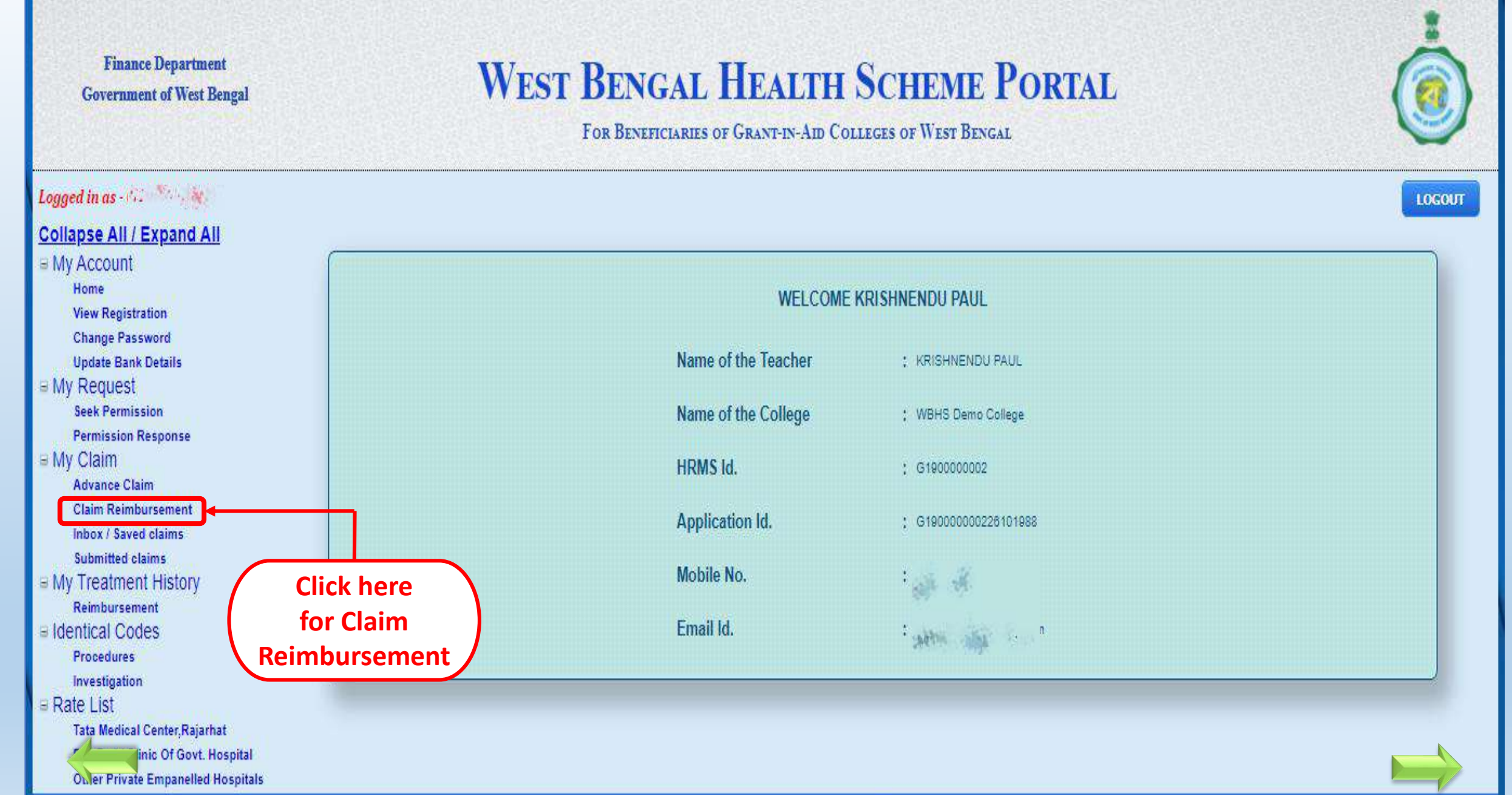

# Claim For Out-Door Patient (OPD) treatment in Empanelled/Enlisted Hospital (FORM D1)

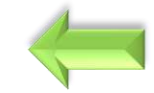

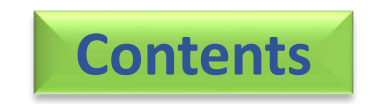

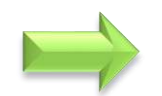

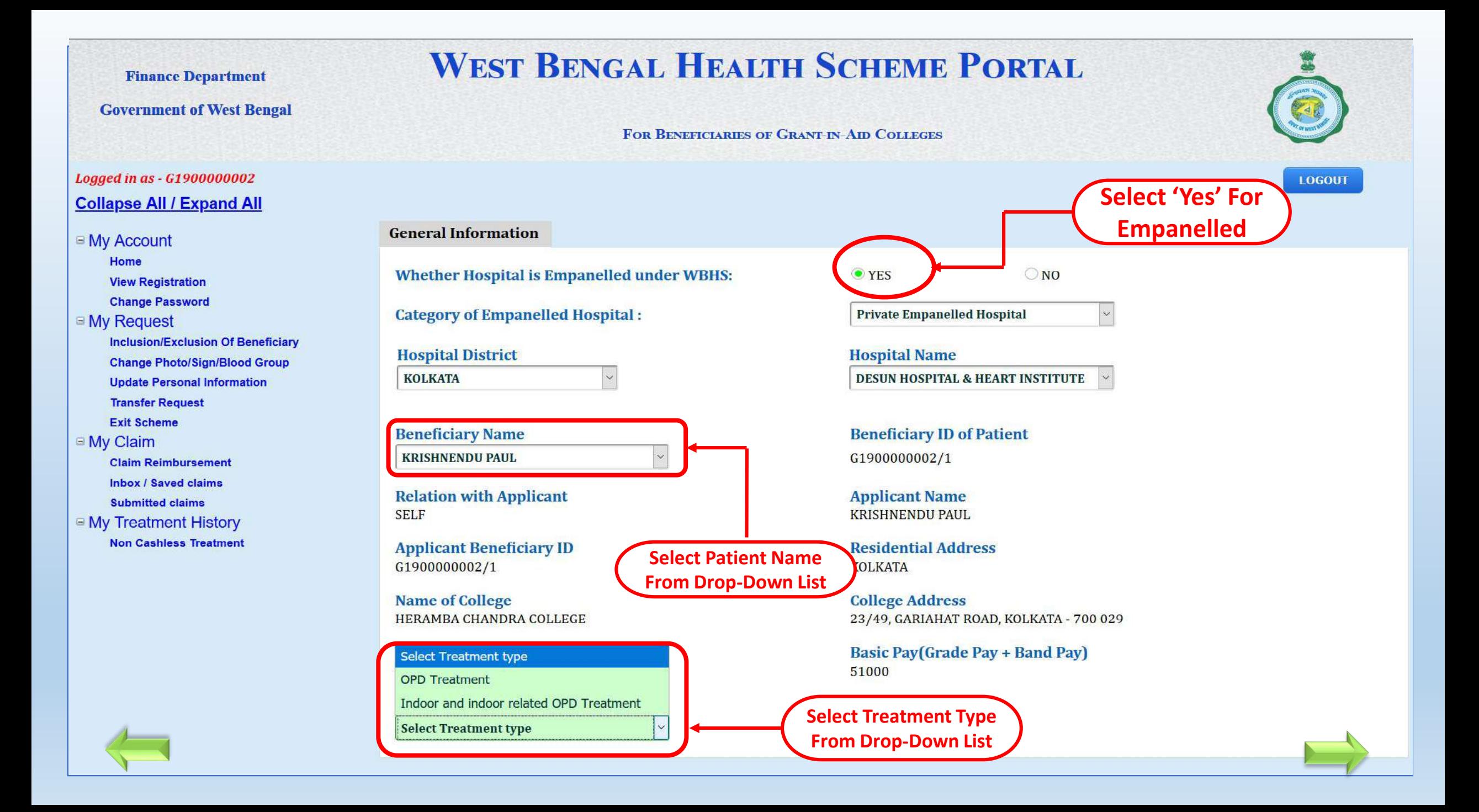

**Finance Department WEST BENGAL HEALTH SCHEME PORTAL Government of West Bengal** FOR BENEFICIARIES OF GRANT-IN-AID COLLEGES OF WEST BENGAL Logged in as - G1900000002 **Select OPD Consultation Date Collapse All / Expand All From Date Picker**■ My Account **General Information OPD** Home **View Registration Change Password** Claim Application ID: C20211000108 **Update Bank Details** ⊕ My Request Date of OPD consultation\* dd/mm/yyyy **Seek Permission Permission Response BI My Claim** Select type of OPD Disease\* **Select Your Disease Type** v **Advance Claim Claim Reimbursement Inbox / Saved claims** Select name of OPD Disease\* **Submitted claims Nature of Consultation:** Occassional Continuous **BI My Treatment History** Doctor Name\* **Reimbursement** Ildentical Codes **Procedures** Doctor's Degree\* **Select Doctor Degree**  $\checkmark$ Investigation **B** Rate List dical Center, Rajarhat Consultation Fees (₹)\* Pay Bed / Clinic Of Govt. Hospital

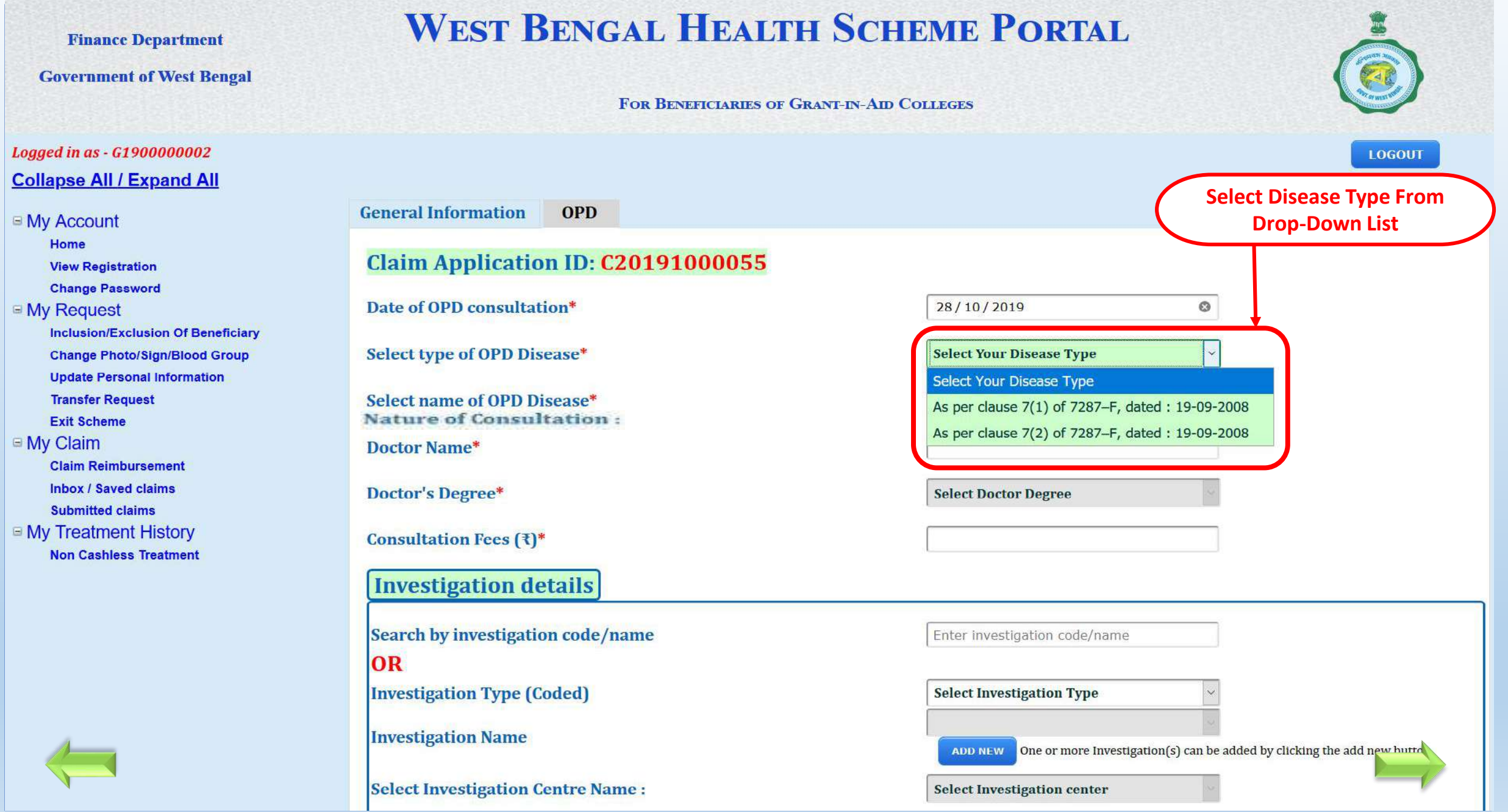

### **WEST BENGAL HEALTH SCHEME PORTAL Finance Department Government of West Bengal** FOR BENEFICIARIES OF GRANT-IN-AID COLLEGES Logged in as - G1900000002 **LOGOUT Collapse All / Expand All General Information OPD** ■ My Account **Select Disease Name From**  Home **Drop-Down ListClaim Application ID: C20191000055 View Registration Change Password** Date of OPD consultation\* Ó 28/10/2019 ■ My Request **Inclusion/Exclusion Of Beneficiary** Select type of OPD Disease\* As per clause 7(1) of 7287-F, dated : 19-0  $\times$ **Change Photo/Sign/Blood Group Update Personal Information Transfer Request** Select name of OPD Disease\* Select Disease Name **Exit Scheme Nature of Consultation: Select Disease Name** □ My Claim Doctor Name\* **Malignant Diseases Claim Reimbursement Tuberculosis Inbox / Saved claims Doctor's Degree\*** Hepatitis B/C and Other Liver Diseases **Submitted claims E My Treatment History** Insulin Dependent Diabetes (Type-2 Diabetic Melitas is not considered as Insulin Dependent Diabetes) Consultation Fees (₹)\* **Non Cashless Treatment Heart Diseases Investigation details** Crohn's Disease Neurological Disorder/ Cerebrovascular Disorders Search by investigation code/name Malignant Malaria **Renal Failure**  $OR$ Thallasaemia/ Bleeding orders/ Platelet Disorders **Investigation Type (Coded)** Injuries Caused by Accident (including Animal Bite) **Investigation Name Rheumatoid Arthritis** Systematic Lupus Erytthematous (LUPUS) **Select Investigation Centre Name:** Endodontic Treatment (Root Canal Treatment)

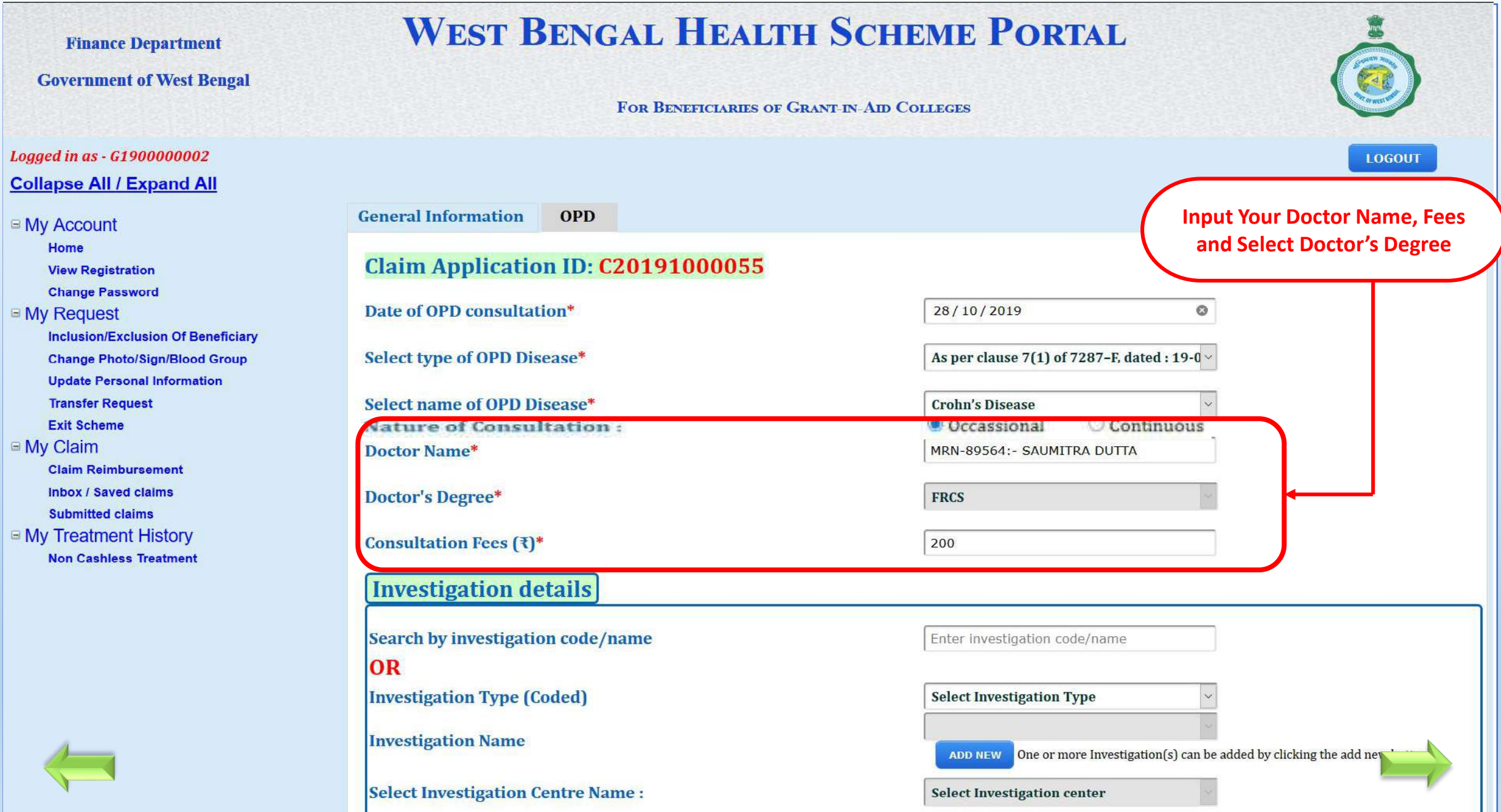

# **WEST BENGAL HEALTH SCHEME PORTAL**

FOR BENEFICIARIES OF GRANT-IN-AID COLLEGES OF WEST BENGAL

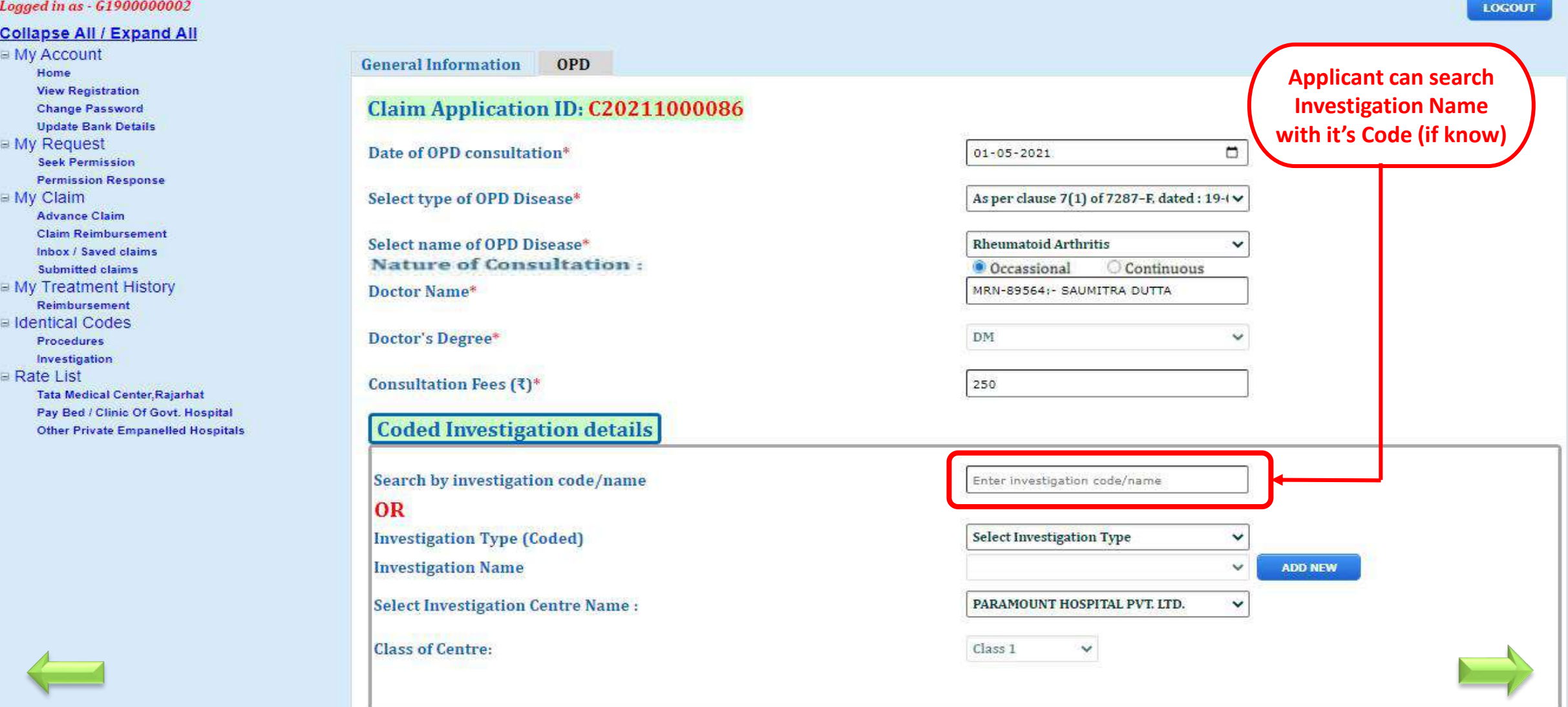

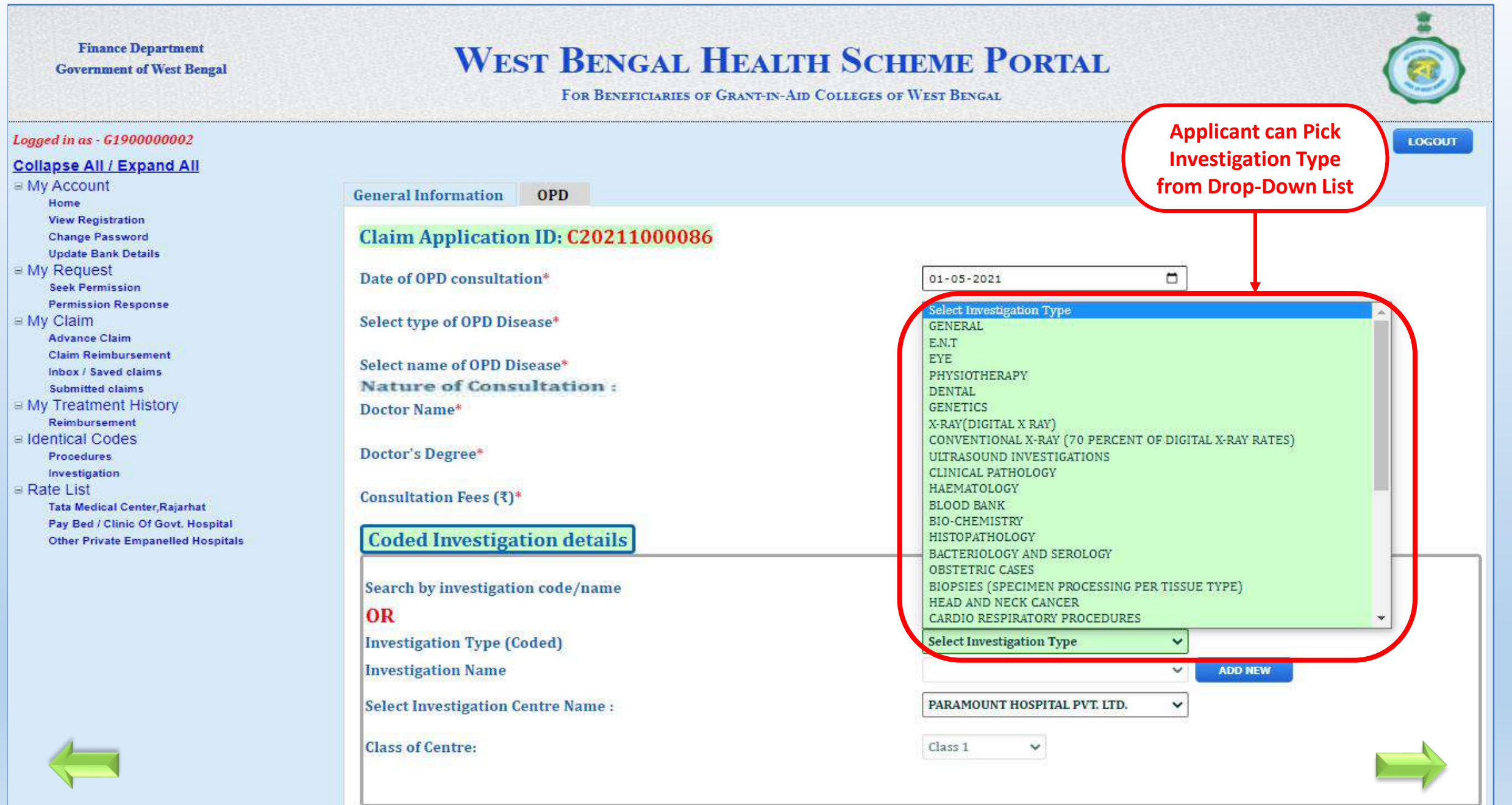

# **WEST BENGAL HEALTH SCHEME PORTAL**

FOR BENEFICIARIES OF GRANT-IN-AID COLLEGES OF WEST BENGAL

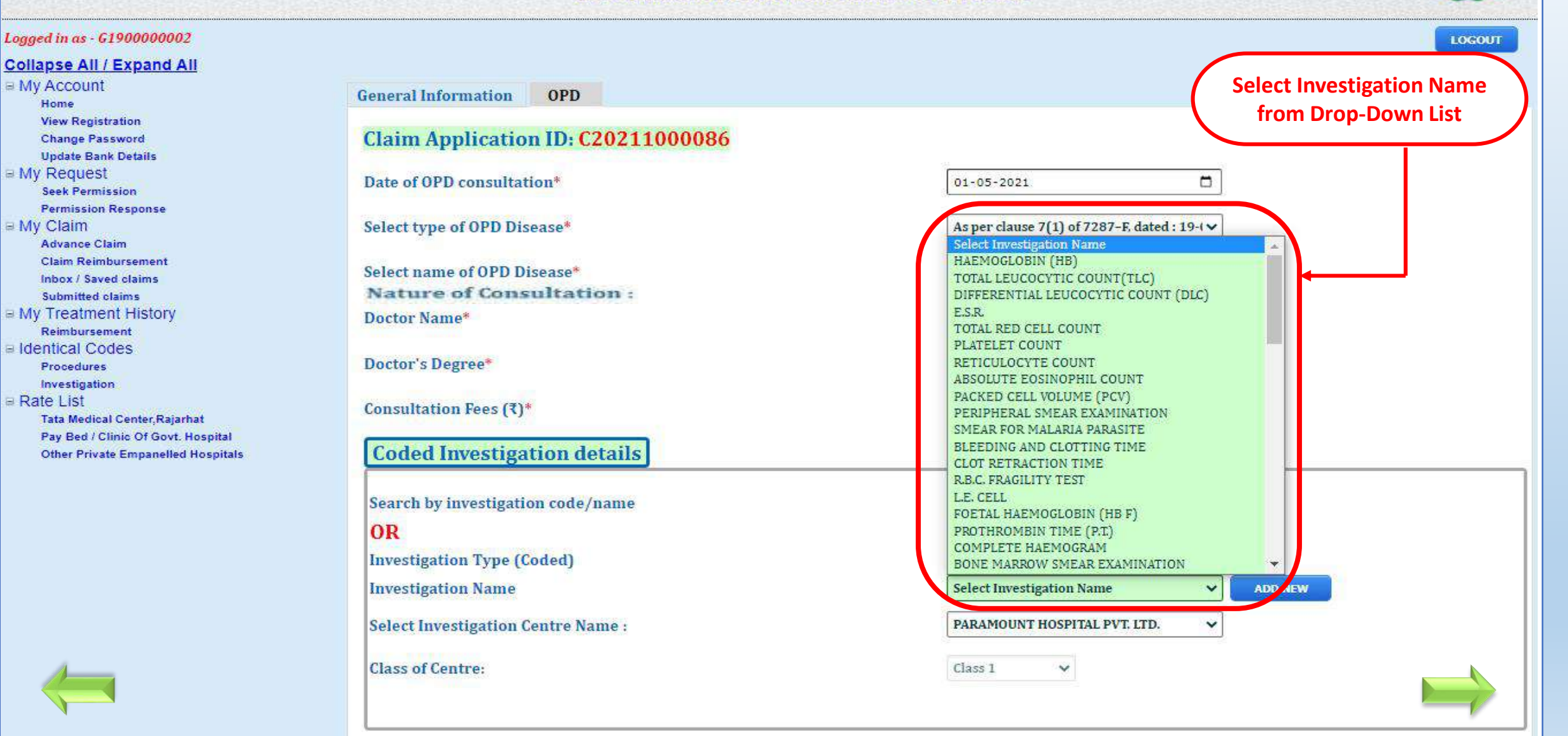

# **WEST BENGAL HEALTH SCHEME PORTAL**

FOR BENEFICIARIES OF GRANT-IN-AID COLLEGES OF WEST BENGAL

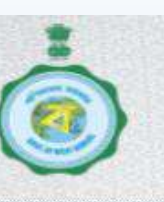

### Logged in as - G1900000002 **LOGOUT Collapse All / Expand All** ■ My Account **OPD General Information Home View Registration** Claim Application ID: C20211000086 **Change Password Update Bank Details** ■ My Request Date of OPD consultation\*  $\Box$  $01 - 05 - 2021$ **Seek Permission Permission Response** ■ My Claim Select type of OPD Disease\* As per clause 7(1) of 7287-F, dated : 19-1 $\vee$ **Advance Claim Claim Reimbursement** Select name of OPD Disease\* **Rheumatoid Arthritis Inbox / Saved claims Nature of Consultation: Submitted claims** Occassional Continuous ■ My Treatment History Doctor Name\* MRN-89564: - SAUMITRA DUTTA Reimbursement a Identical Codes **Doctor's Degree\*** DM  $\ddot{\phantom{1}}$ Procedures **Click on 'ADD NEW'**  Investigation **button to add it's**  ■ Rate List Consultation Fees (₹)\* 250 **Tata Medical Center Rajarhat Date and Amount**Pay Bed / Clinic Of Govt. Hospital **Coded Investigation details** Other Private Empanelled Hospitals Search by investigation code/name Enter investigation code/name OR **Investigation Type (Coded) HAEMATOLOGY**  $\checkmark$ **Investigation Name CLOT RETRACTION TIME ADD NEW**  $\checkmark$ **Select Investigation Centre Name:** PARAMOUNT HOSPITAL PVT. LTD.  $\checkmark$ **Class of Centre:** Class 1  $\checkmark$

# Logged in as - G1900000002

# **Collapse All / Expand All**

■ My Account Home **View Registration Change Password Update Bank Details** ■ My Request **Seek Permission Permission Response** ■ My Claim **Advance Claim Claim Reimbursement** Inbox / Saved claims Submitted claims My Treatment History Reimbursement I Identical Codes Procedures Investigation **Rate List** Tata Medical Center, Rajarhat Pay Bed / Clinic Of Govt. Hospital **Other Private Empanelled Hospitals** 

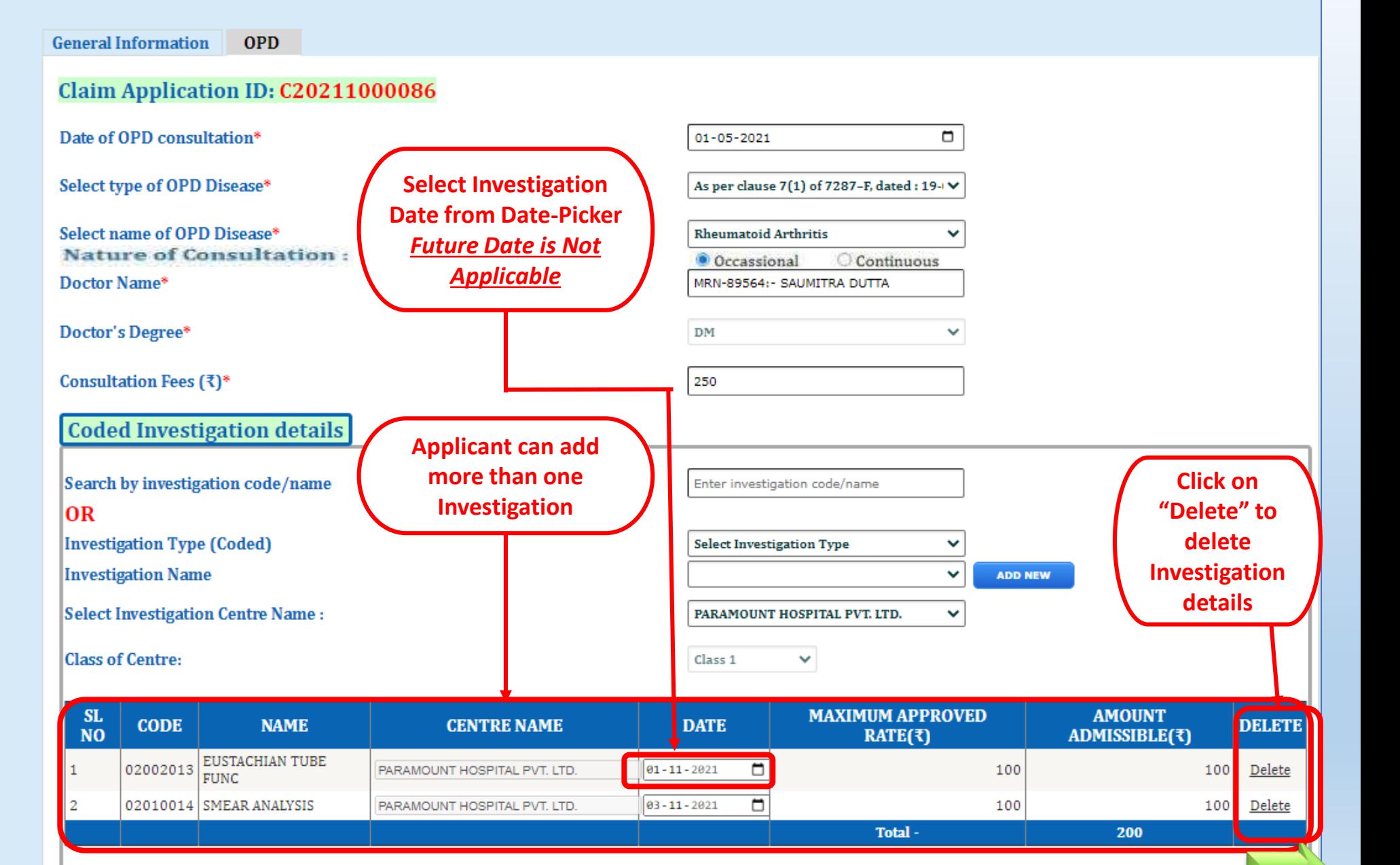

 $\sim$  6

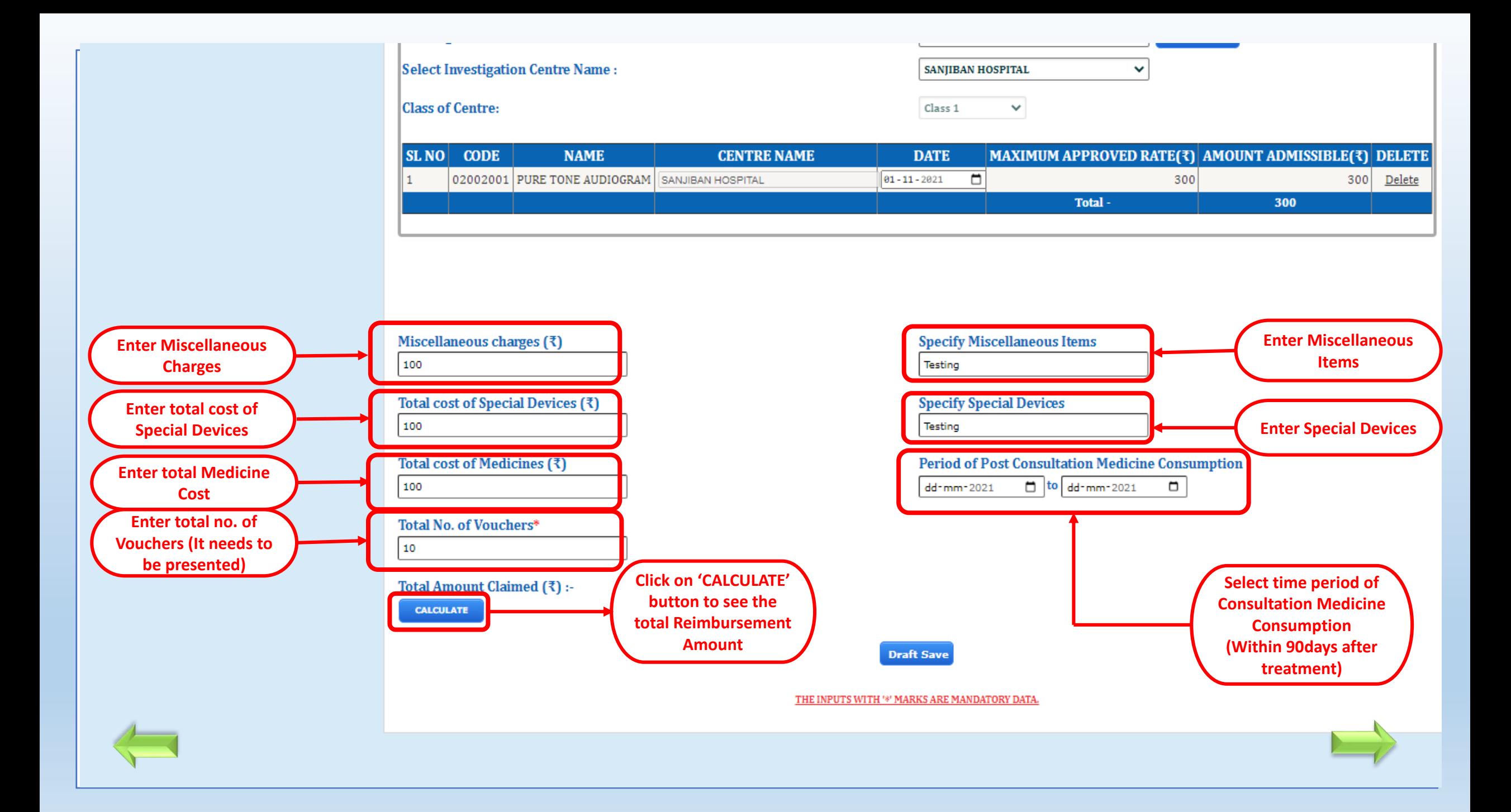

Logged in as - G1900000002

**Collapse All / Expand All** 

**View Registration** 

**Change Password** 

**Update Bank Details** 

# **WEST BENGAL HEALTH SCHEME PORTAL**

FOR BENEFICIARIES OF GRANT-IN-AID COLLEGES OF WEST BENGAL

**INDOOR** 

RELATED OPD

PAUL

C20203000023

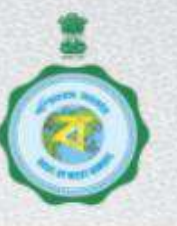

**LOGOUT List of Saved Reimbursment Claims Click on this icon** to edit Claim • Pending for submission(37)  $\bigcirc$  Objected(3) **Patient Relation with** Edit Submit **Delete Patient** View Claim ID **Claim Type Name Beneficiary ID Applicant** Claim Claim Claim **Claim INDOOR&** KRISHNENDU C20203000021 **INDOOR** G1900000002/1 SELF Submit View **Delete PAUL** RELATED OPD **KRISHNENDU** Submit View Delete C20201000006 OPD G1900000002/1 SELF z **PAUL** KRISHNENDU G1900000002/1 SELF Submit View Delete C20201000007 OPD PAUL<sup></sup> **INDOOR&** KRISHNENDU C20203000022 **INDOOR** G1900000002/1 SELF Submit View Delete PAUL RELATED OPD **INDOOR& KRISHNENDU** 

SELF

G1900000002/1

12345678

Submit

View

**Delete** 

# $-My$  Request **Seek Permission**

 $Mv$  Account

Home

**Permission Response** My Claim

> **Advance Claim Claim Reimbursement**

Inbox / Saved claims

**Submitted claims** 

**E My Treatment History** 

Reimbursement

e Identical Codes

**Procedures** 

Investigation

 $=$  Rate List

**Tata Medical Center, Rajarhat** Pay Bed / Clinic Of Govt. Hospital Other Private Empanelled Hospitals **Claim Generation** 

**Date** 

Jul 05, 2020

Jul 06, 2020

Jul 08, 2020

Tul 08, 2020

Jul 08, 2020

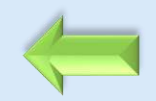

**OPD** 

# **WEST BENGAL HEALTH SCHEME PORTAL**

**FOR BENETICIARIES OF GRANT-IN-AID COLLEGES** 

Logged in as -**Collapse AI** My Accour Home **View Reg Change F** My Reque Inclusion **Change F** Update P **Transfer Exit Sche My Claim** Claim Rei Inbox / Sa **Submitted My Treatm** Non Cash

Claim Application ID: C20201000033

**Category of Empanelled Hospital: Private Empanelled Hospital** 

**Beneficiary Name KRISHNENDU PAUL** 

**Relation with Applicant SELF** 

**Applicant Beneficiary Id** G1900000002/1

**College Name** HERAMBA CHANDRA COLLEGE

**Applicant Designation ASSISTANT PROFESSOR** 

Date of OPD consultation\*

Select type of OPD Disease\*

**Hospital Name** DESUN HOSPITAL & HEART INSTITUTE

**Beneficiary ID of Patient** G1900000002/1

**Applicant Name KRISHNENDU PAUL** 

**Applicant Residence Address KOLKATA** 

**College Address** 23/49, GARIAHAT ROAD, KOLKATA - 700 029

**Basic Pay** 51000

29/12/2019  $\circledcirc$ 

As per clause 7(1) of 7287-F, dated : 19-0  $\vee$ 

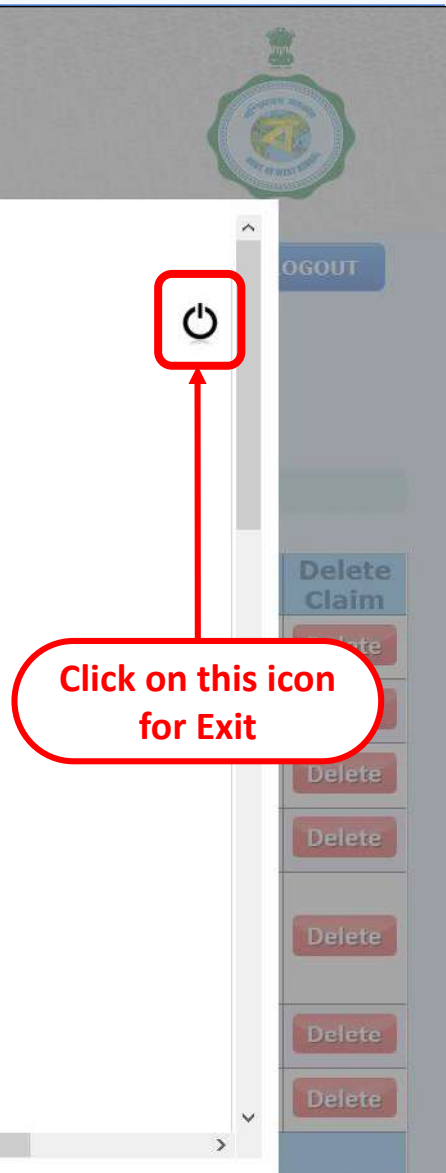

 $\overline{\left( \right. }%$ 

Content Provided by the Department of Finance, Government of West Bengal. Site Designed, Hosted and Maintained by National Informatics Centre Best Viewed in Google Chrome 30.0/ Firefox 36.0 or later. NIC

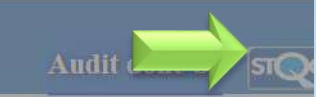

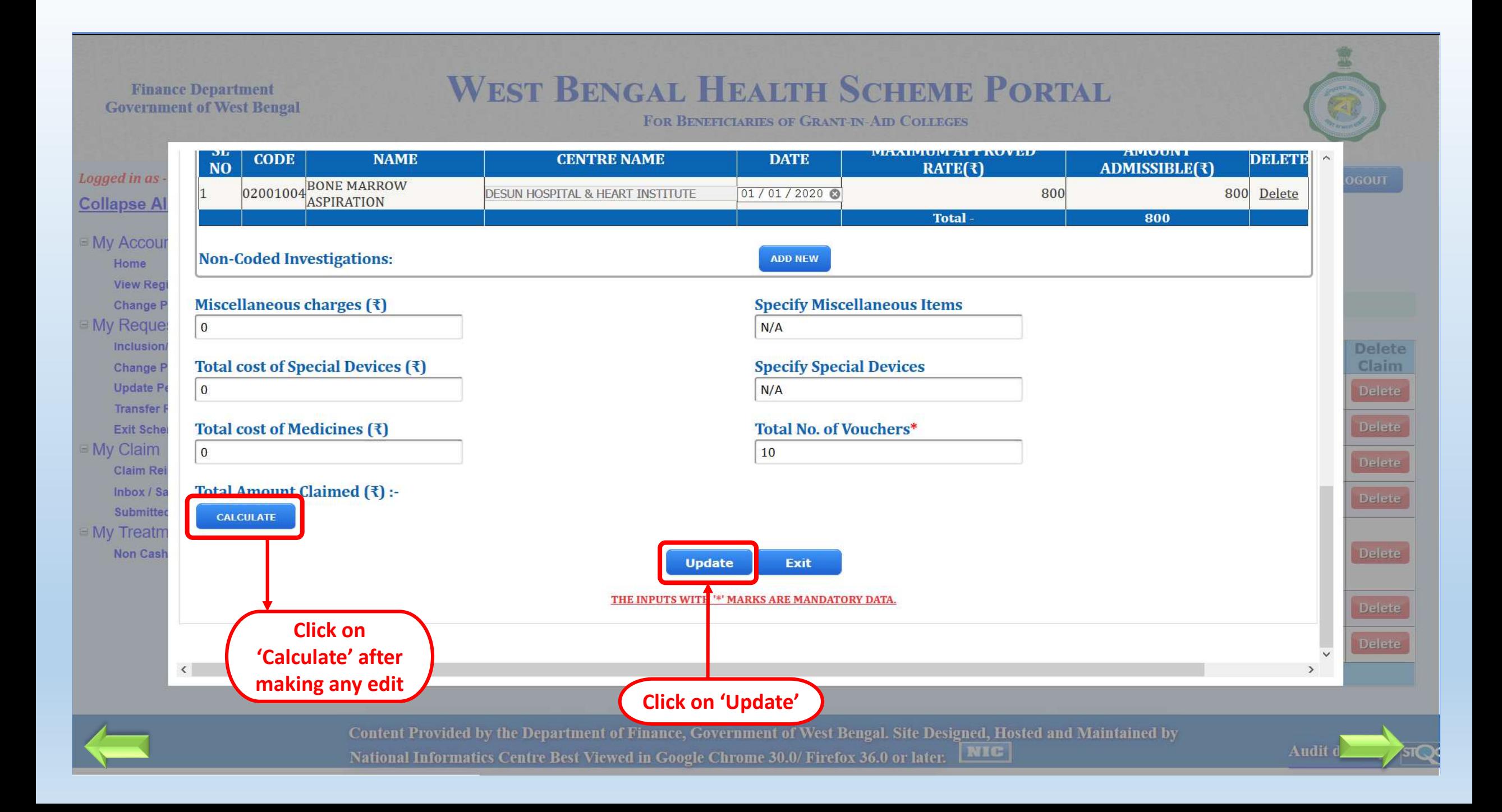

# **WEST BENGAL HEALTH SCHEME PORTAL**

FOR BENEFICIARIES OF GRANT-IN-AID COLLEGES OF WEST BENGAL

Logged in as - G1900000002 **LOGOUT Collapse All / Expand All**  $My$  Account **List of Saved Reimbursment Clain Click on 'Submit'**  Home **to Submit ClaimView Registration Change Password Update Bank Details** • Pending for submission(37) Objected(3)  $\circ$ **■ My Request Seek Permission Permission Response Claim Generation Relation with** Sulmit **Patient Patient** Edit **View Delete** a My Claim Claim ID **Claim Type Name Beneficiary ID Applicant** Claim  $Cl<sub>1</sub>$ im Claim Claim **Date Advance Claim INDOOR& Claim Reimbursement** KRISHNENDU **INDOOR** G1900000002/1 SELF View **Delete** Jul 05, 2020 C20203000021 z Submit Inbox / Saved claims **PAUL** RELATED OPD **Submitted claims E My Treatment History** KRISHNENDU z Submit View **Delete** Jul 06, 2020 C20201000006 OPD G1900000002/1 SELF Reimbursement **PAUL** a Identical Codes KRISHNENDU Jul 08, 2020 C20201000007 OPD G1900000002/1 SELF z Submit View Delete **Procedures PAUL** Investigation **INDOOR&** Rate List KRISHNENDU C20203000022 **INDOOR** G1900000002/1 SELF Submit View **Delete** Jul 08, 2020 **Tata Medical Center, Rajarhat PAUL** RELATED OPD Pay Bed / Clinic Of Govt. Hospital **Other Private Empanelled Hospitals INDOOR&** KRISHNENDU Submit Jul 08, 2020 **INDOOR** G1900000002/1 SELF View **Delete** C20203000023 PAUL RELATED OPD 12345678

# **WEST BENGAL HEALTH SCHEME PORTAL**

**FOR BENEFICIARIES OF GRANT-IN AID COLLEGES** 

# Logged in as - G1900000002 **Collapse All / Expand All**

# My Account

Home

**View Registration** 

- **Change Password**
- My Request
	- **Inclusion/Exclusion Of Beneficiary Change Photo/Sign/Blood Group Update Personal Information**

**Transfer Request** 

Exit Scheme

My Claim

**Claim Reimbursement** Inbox / Saved claims **Submitted claims** 

My Treatment History **Non Cashless Treatment** 

# **List of Saved Reimbursment Claims**

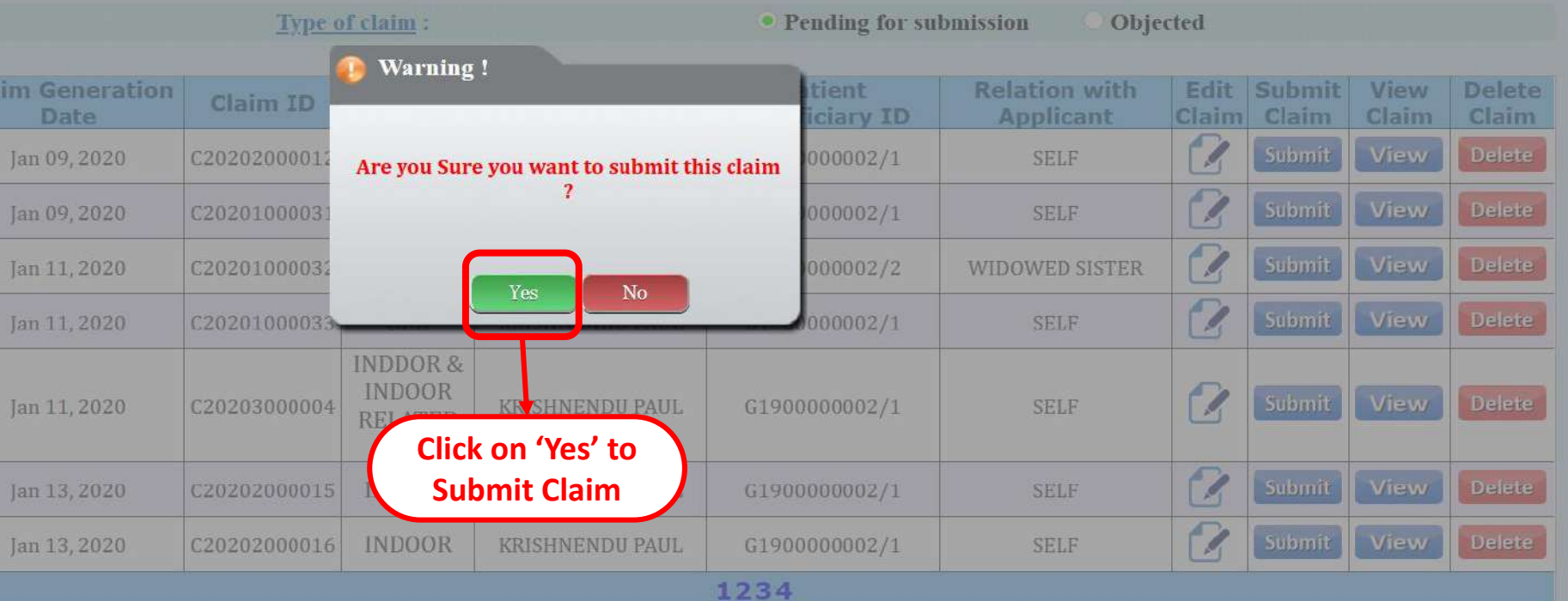

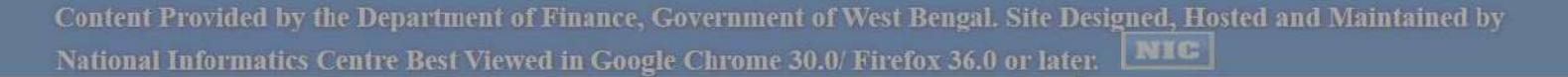

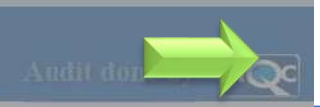

**HANGE** 

# **WEST BENGAL HEALTH SCHEME PORTAL**

**FOR BENEFICIARIES OF GRANT-IN-AID COLLEGES** 

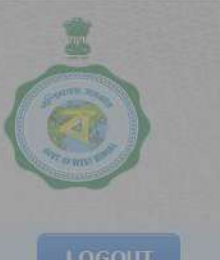

Logged in as - G1900000002 **Collapse All / Expand All** 

# My Account

- Home
- **View Registration**
- **Change Password**
- **My Request** 
	- **Inclusion/Exclusion Of Beneficiary** Change Photo/Sign/Blood Group **Update Personal Information Transfer Request** Exit Scheme
- **My Claim** 
	- **Claim Reimbursement Inbox / Saved claims** Submitted claims
- My Treatment History **Non Cashless Treatment**

# **List of Saved Reimbursment Claims**

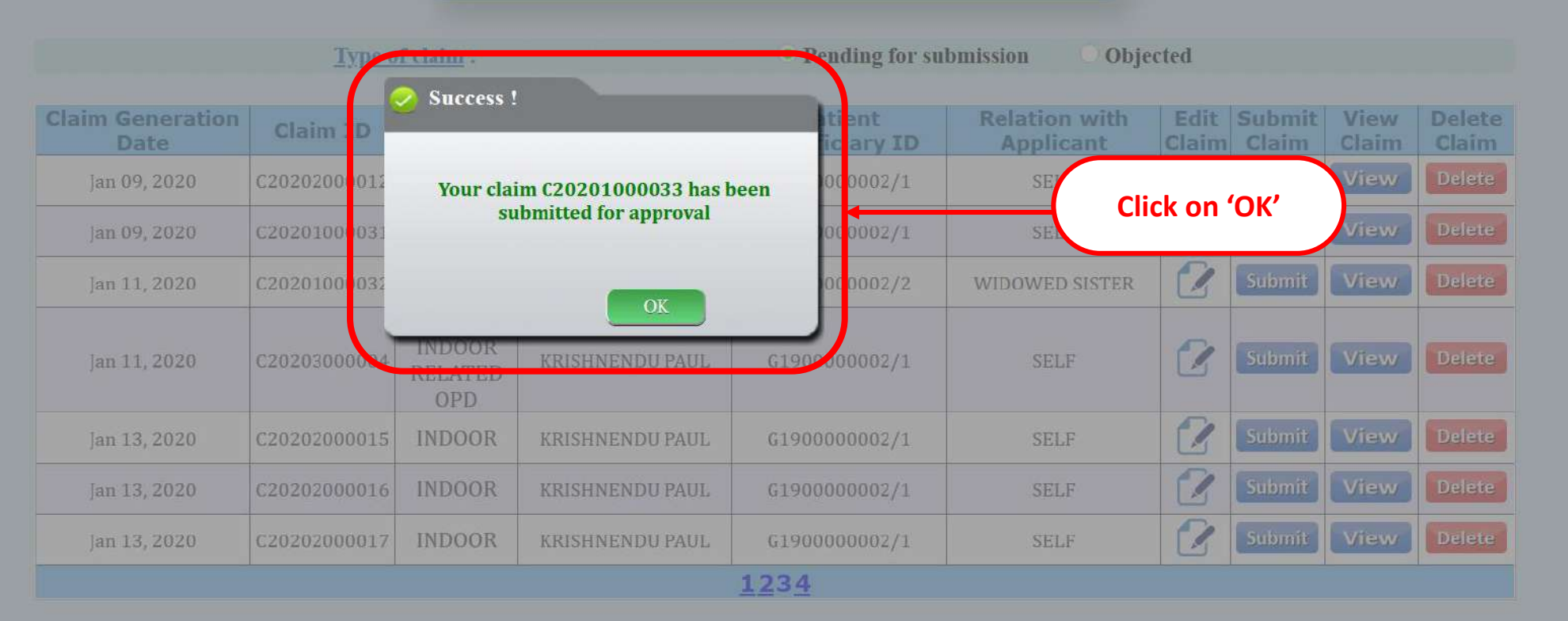

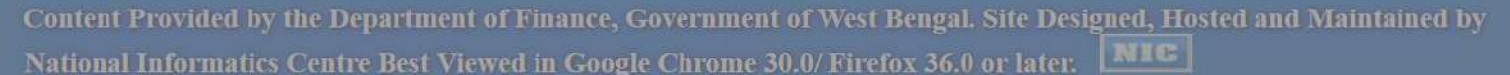

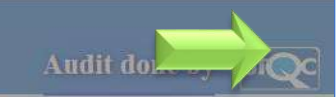

# **WEST BENGAL HEALTH SCHEME PORTAL**

FOR BENEFICIARIES OF GRANT-IN-AID COLLEGES OF WEST BENGAL

Logged in as - G1900000002

# **Collapse All / Expand All**

**EMy Account** 

Home **View Registration** 

**Change Password** 

**Update Bank Details** 

■ My Request

**Seek Permission** 

**Permission Response** 

**E** My Claim

**Advance Claim** 

**Claim Reimbursement** Inbox / Saved claims

**Submitted claims** 

**E My Treatment History** 

Reimbursement

a Identical Codes

**Procedures** Investigation

Rate List

**Tata Medical Center, Rajarhat** Pay Bed / Clinic Of Govt. Hospital **Other Private Empanelled Hospitals** 

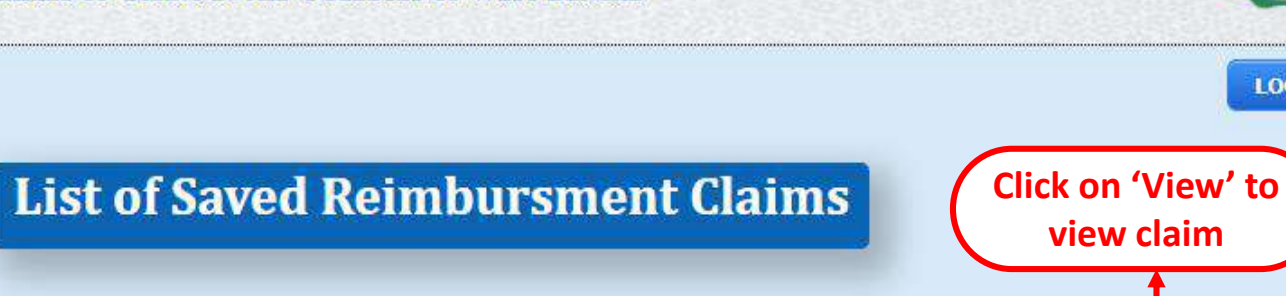

**LOGOUT** 

# • Pending for submission(37)  $\bigcirc$  Objected(3)

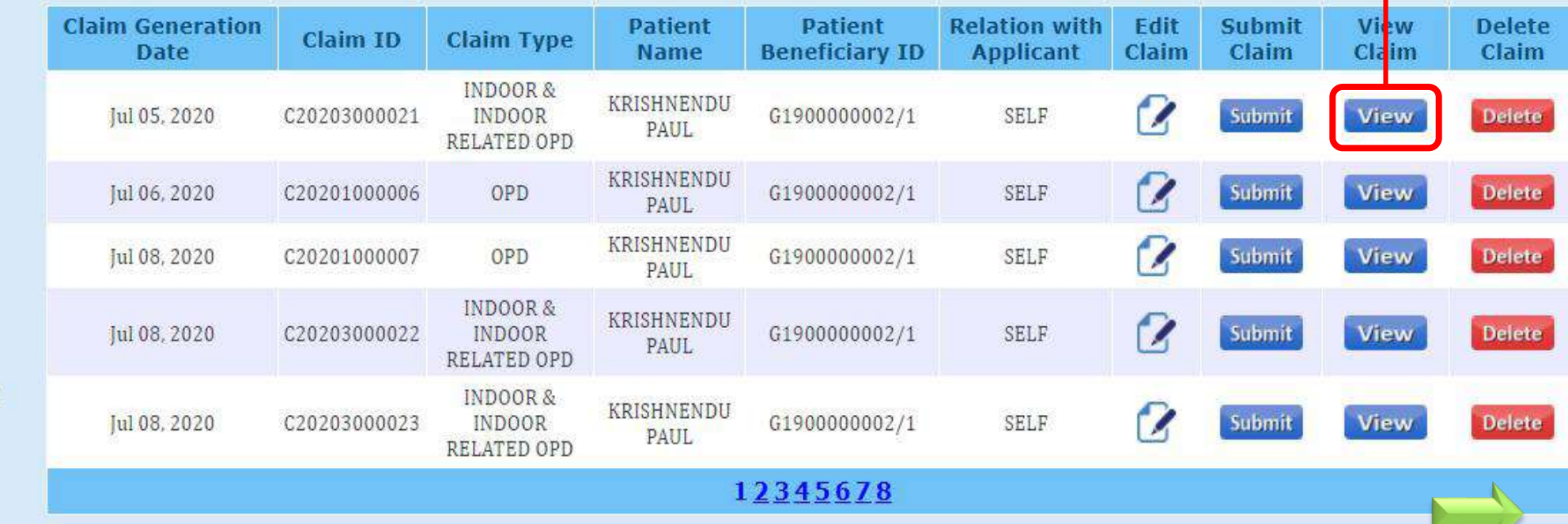

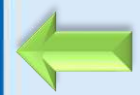

## Form - D1

# Reimbursement for cost of Out-Door Patient (OPD) treatment in Empanelled /Enlisted Hospital Under West Benezi Health Scheme

(Generated by GM College Teachers from Weslth Portot),

**PDF view of claim** 

To:

The PRINCIPAL'

KHANDRA COLLEGE

Sir / Madam,

Lam submitting a claim of Rx. 9600 (Rxpees, Nine Thousand Six Hundred, Only) towards reimbursement for cost of Qut-Patient Department (OPD) treatment at emparelled / enlisted hospital under West Bengal Health Scheme as per details at sted below:

### Part-Hüeneral Information]

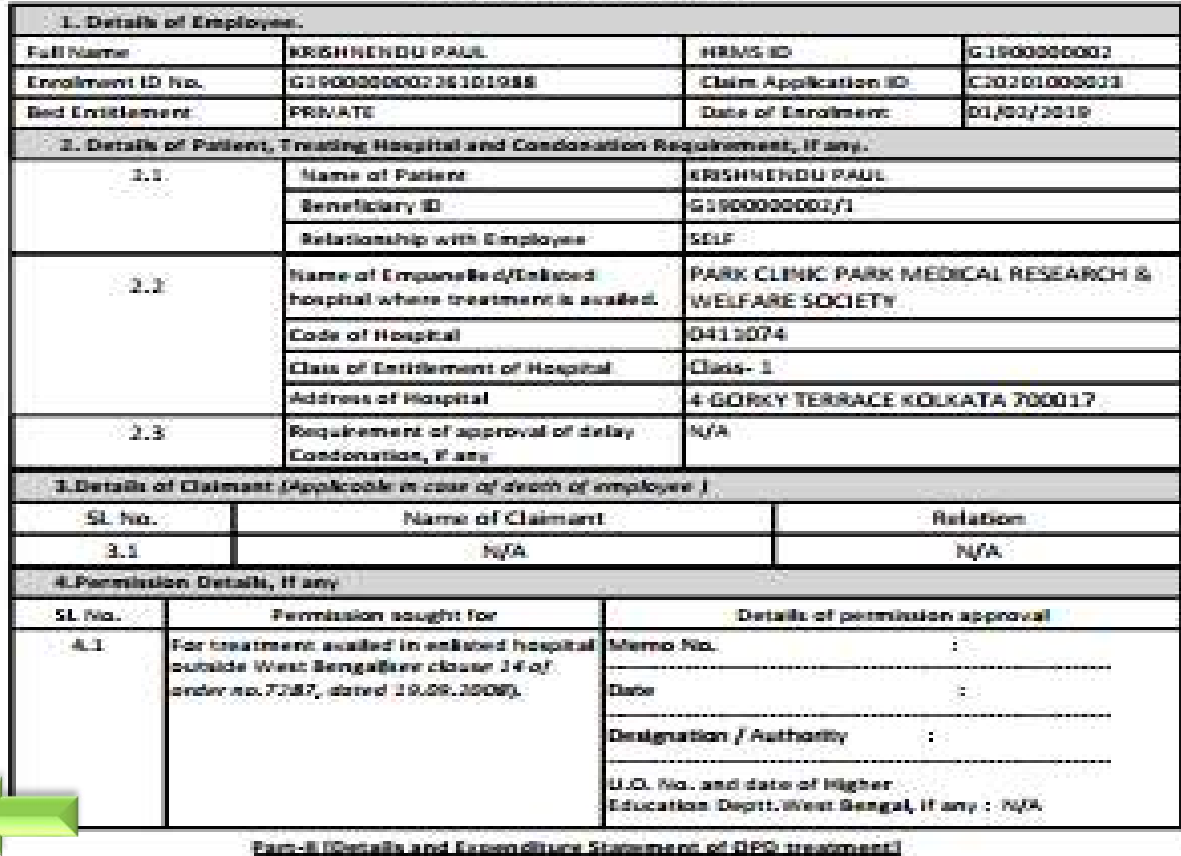

### Form - D1

### Reimbursement for cost of Out-Door Petient (OPD) treatment in Empanelled / Entisted Hospital

Under West Bengal Health Scheme

(Generated by GM College Teachers from Newth Partot)

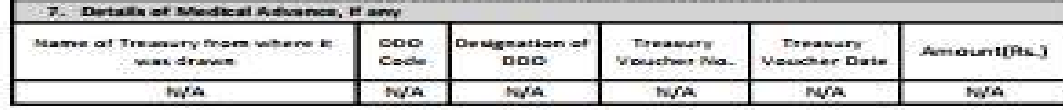

### **Part-TV (Returns) of Medical Advanced**

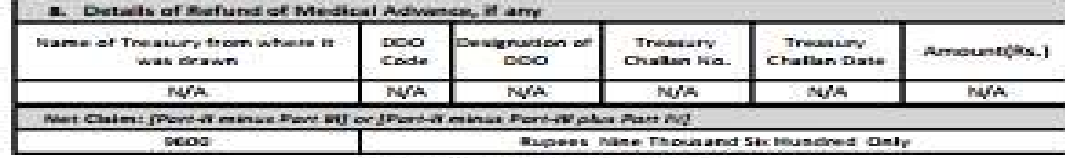

### Part-V [Declaration of Employee]

I hereby declare that the statements made in the application for claim are true to the best of my knowledge and belief. The person, for whom medical expenses are incurred, is a beneficiary of West Sengal Health Scheme and possessed a valid enrolment certificate at the time treatment. I will be personally responsible and liable for taking disciplinary action in terms of WBS (CCA) flules 1971 if the claim finds false and malafide due to any suppression of facts. I am enclosing the following instrument to substantiate my claims in sequential manner.

### [List of Enclosures]

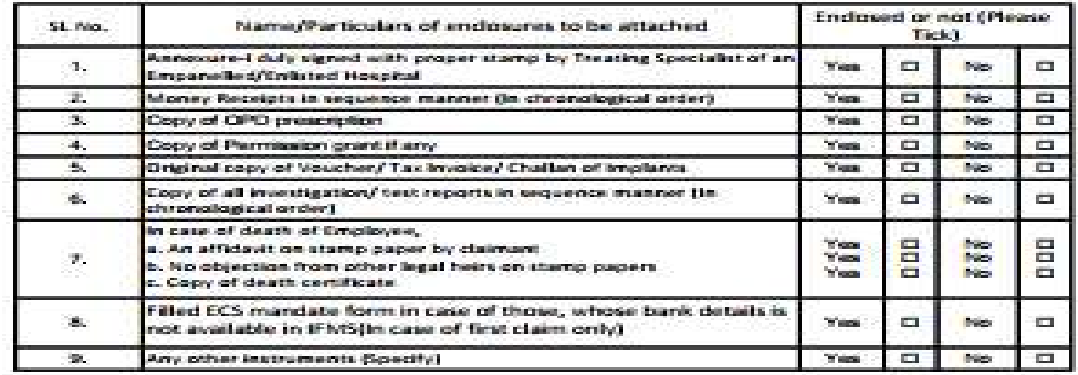

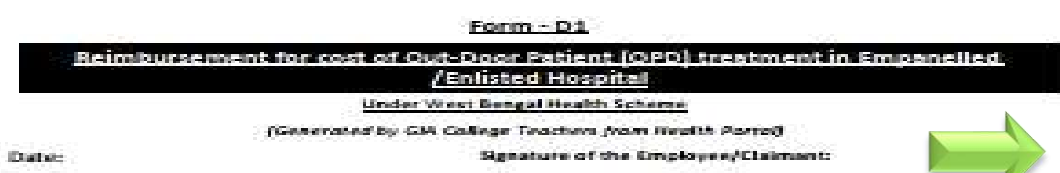

Numerin Black Letters :

# Claim For Indoor Related OPD (IROPD) treatment in Empanelled/Enlisted Hospital (FORM-D3)

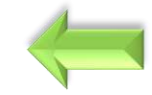

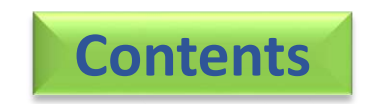

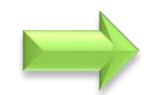

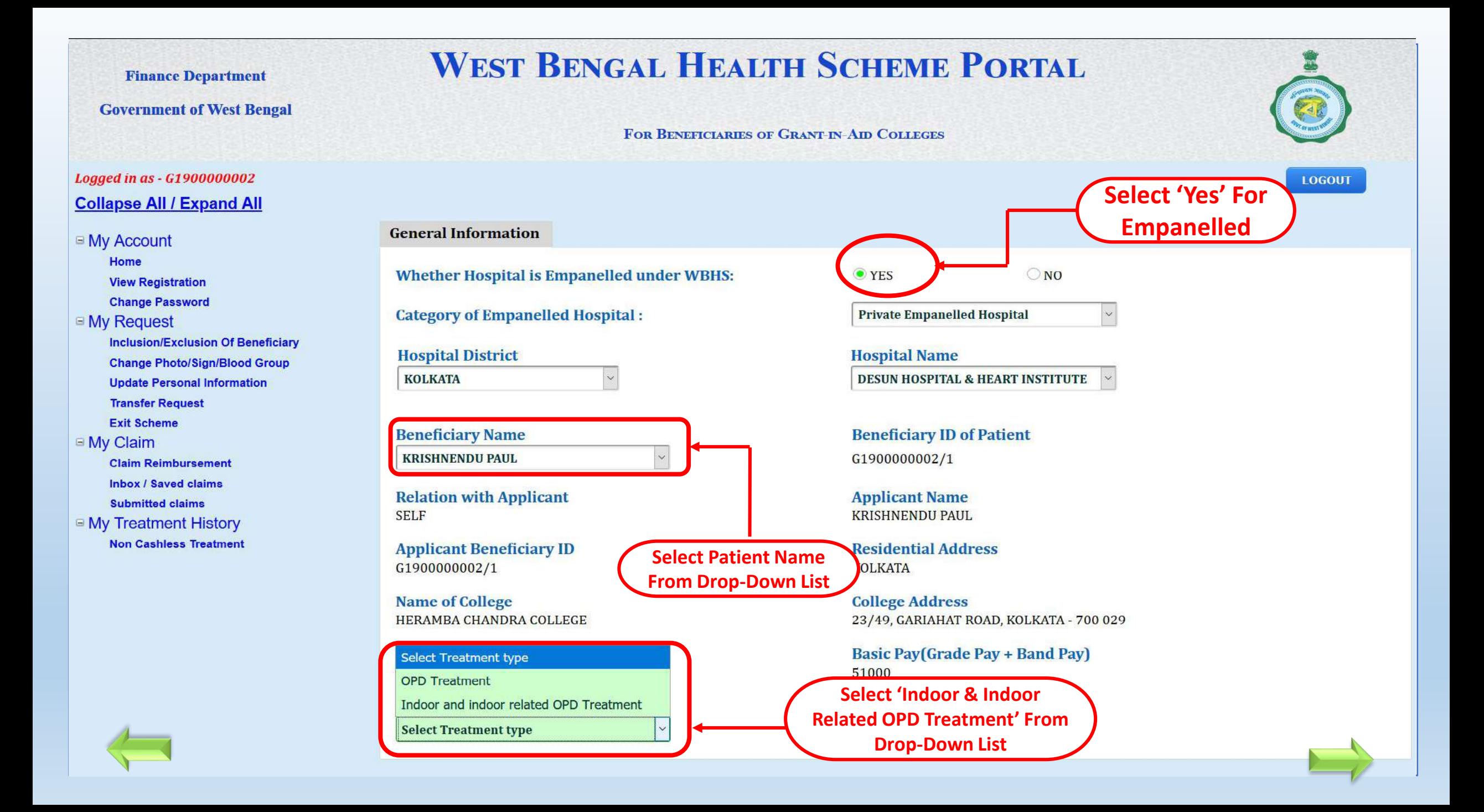

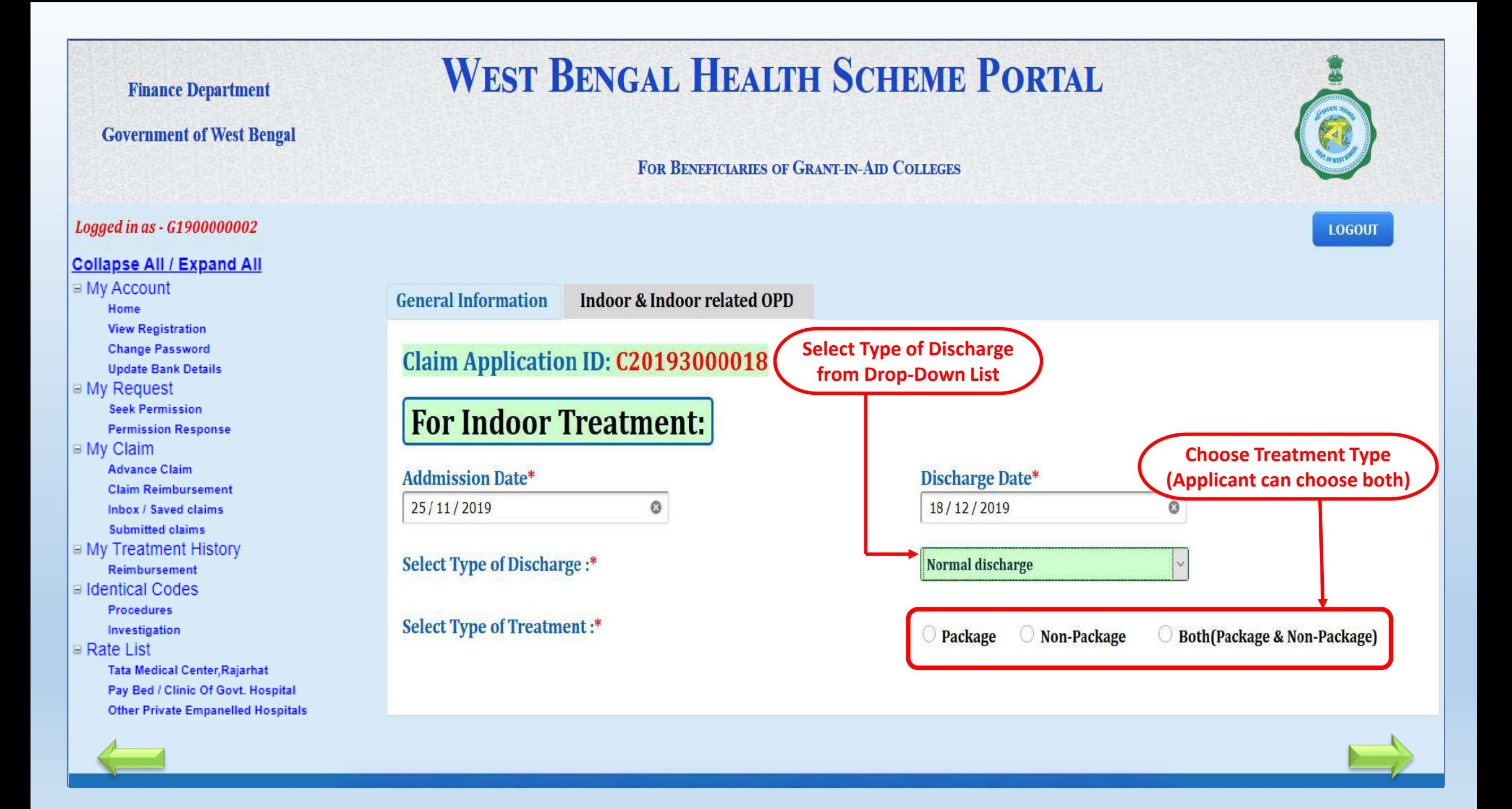

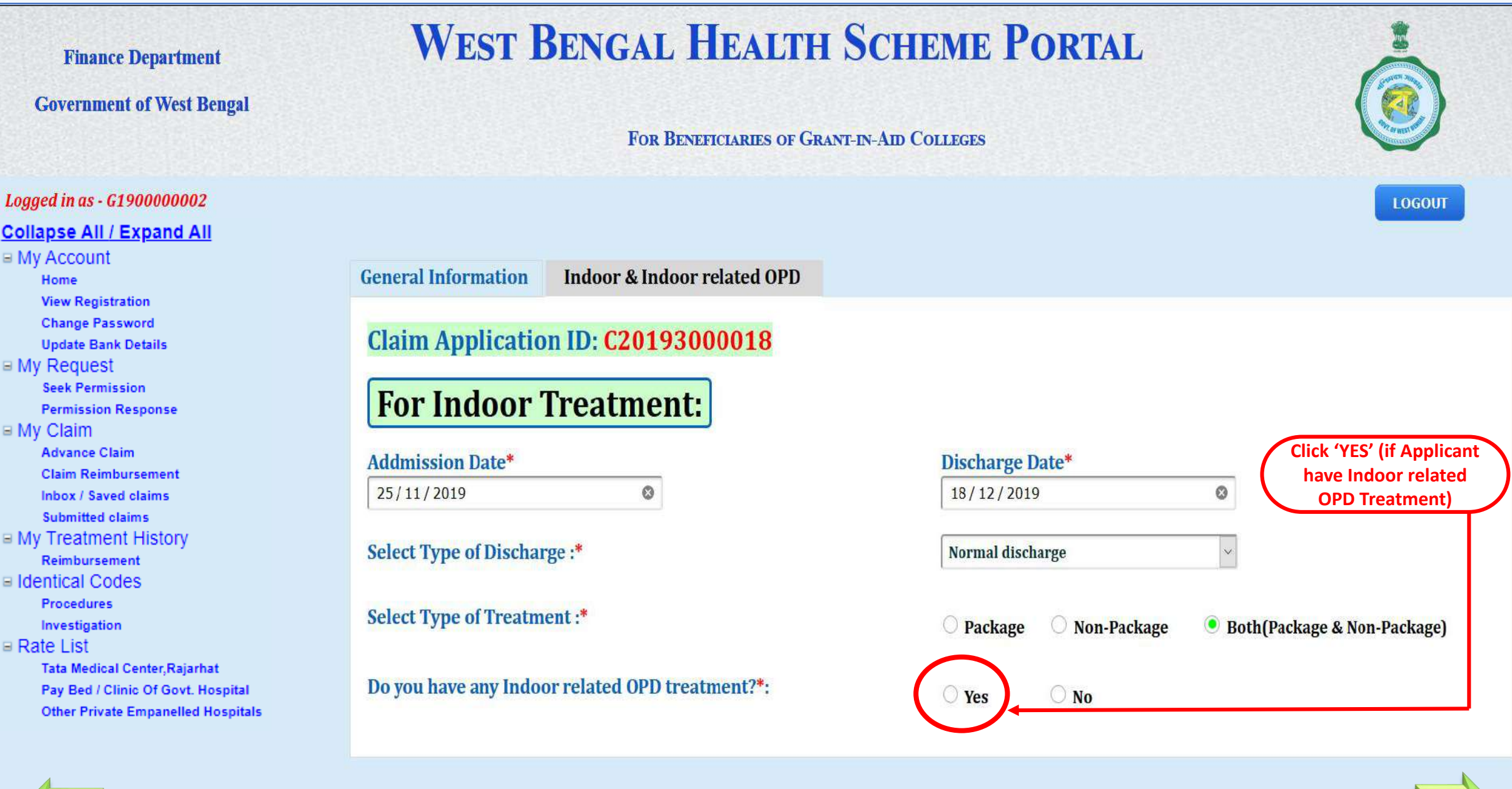

<u>e a</u>

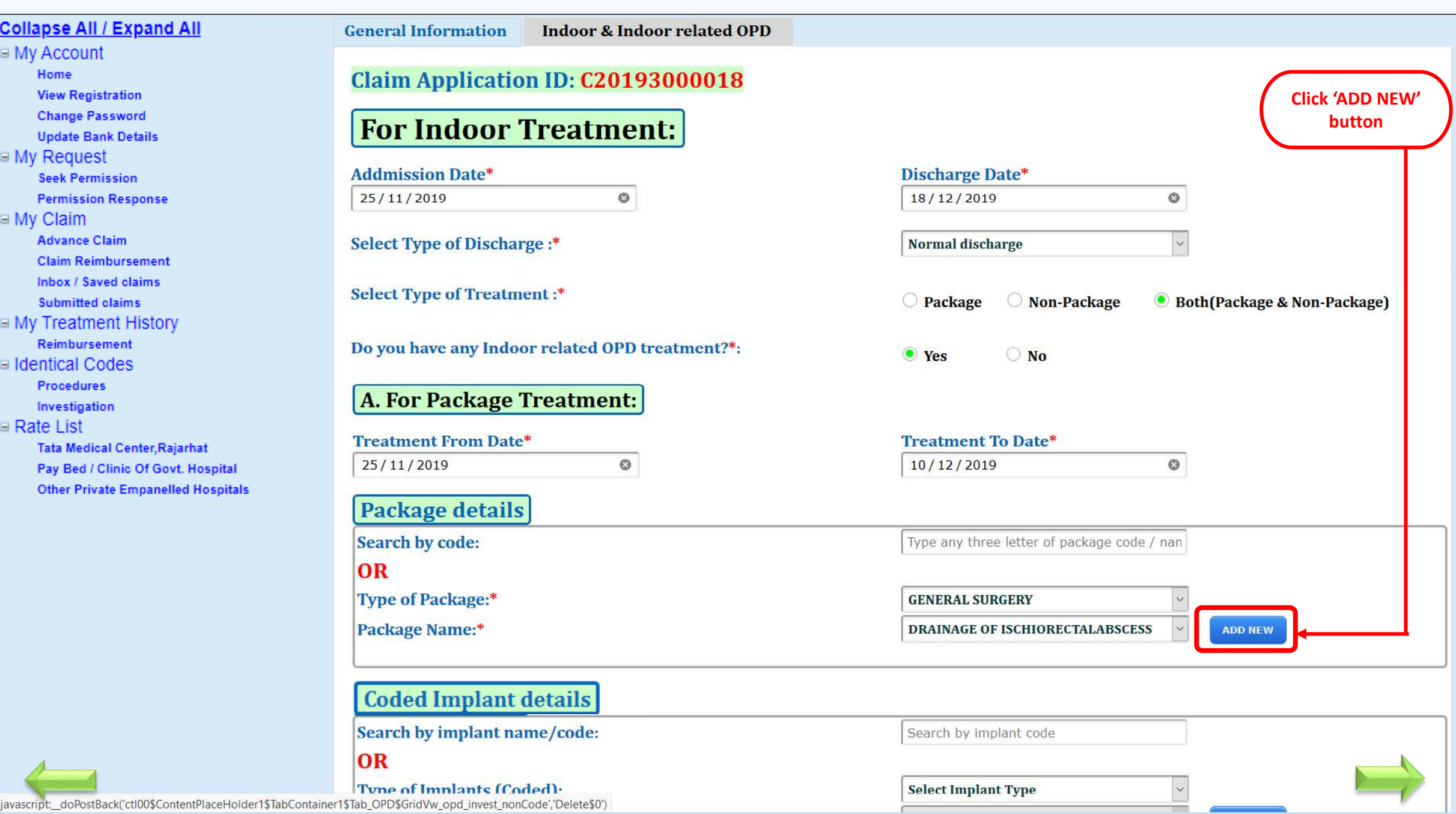

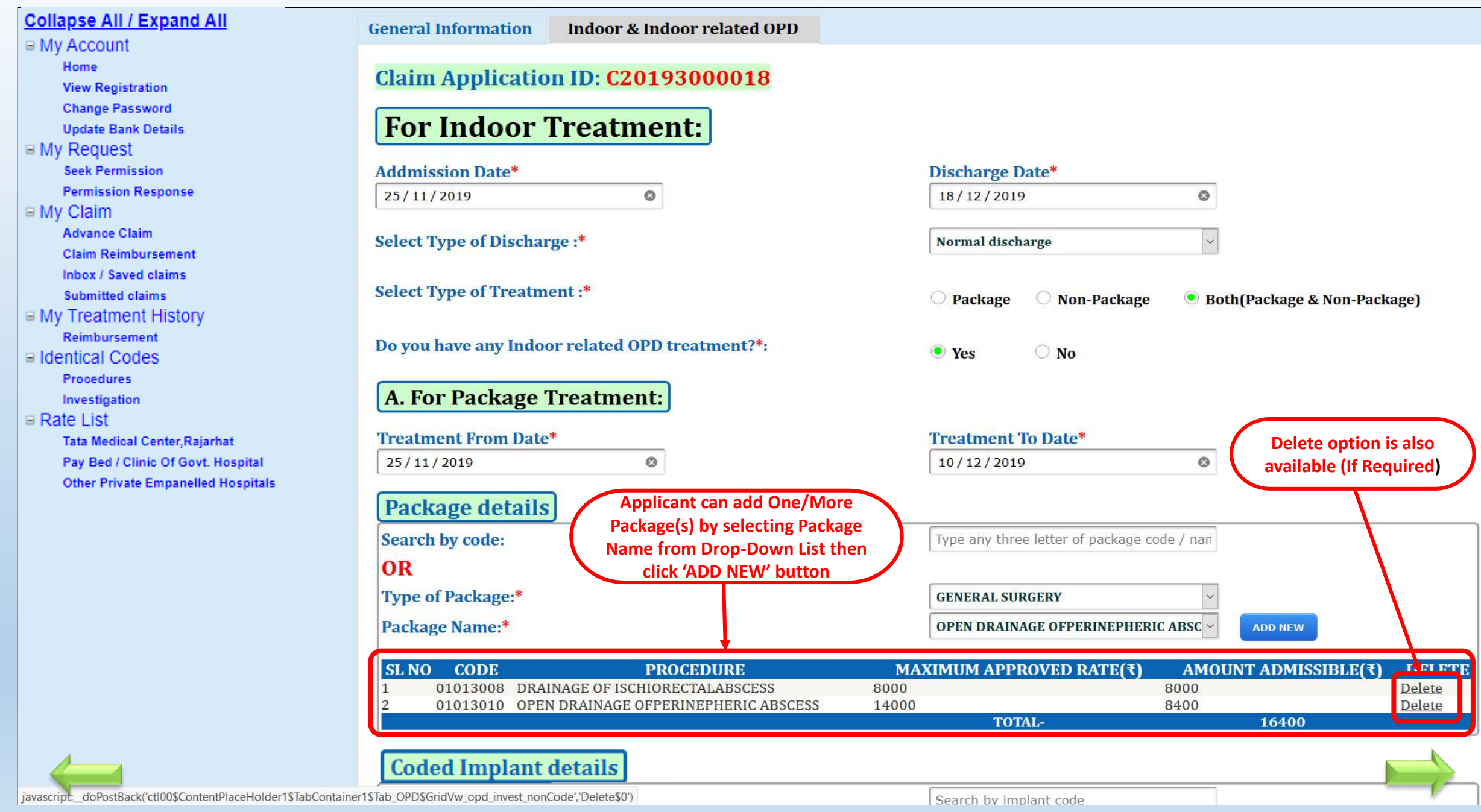

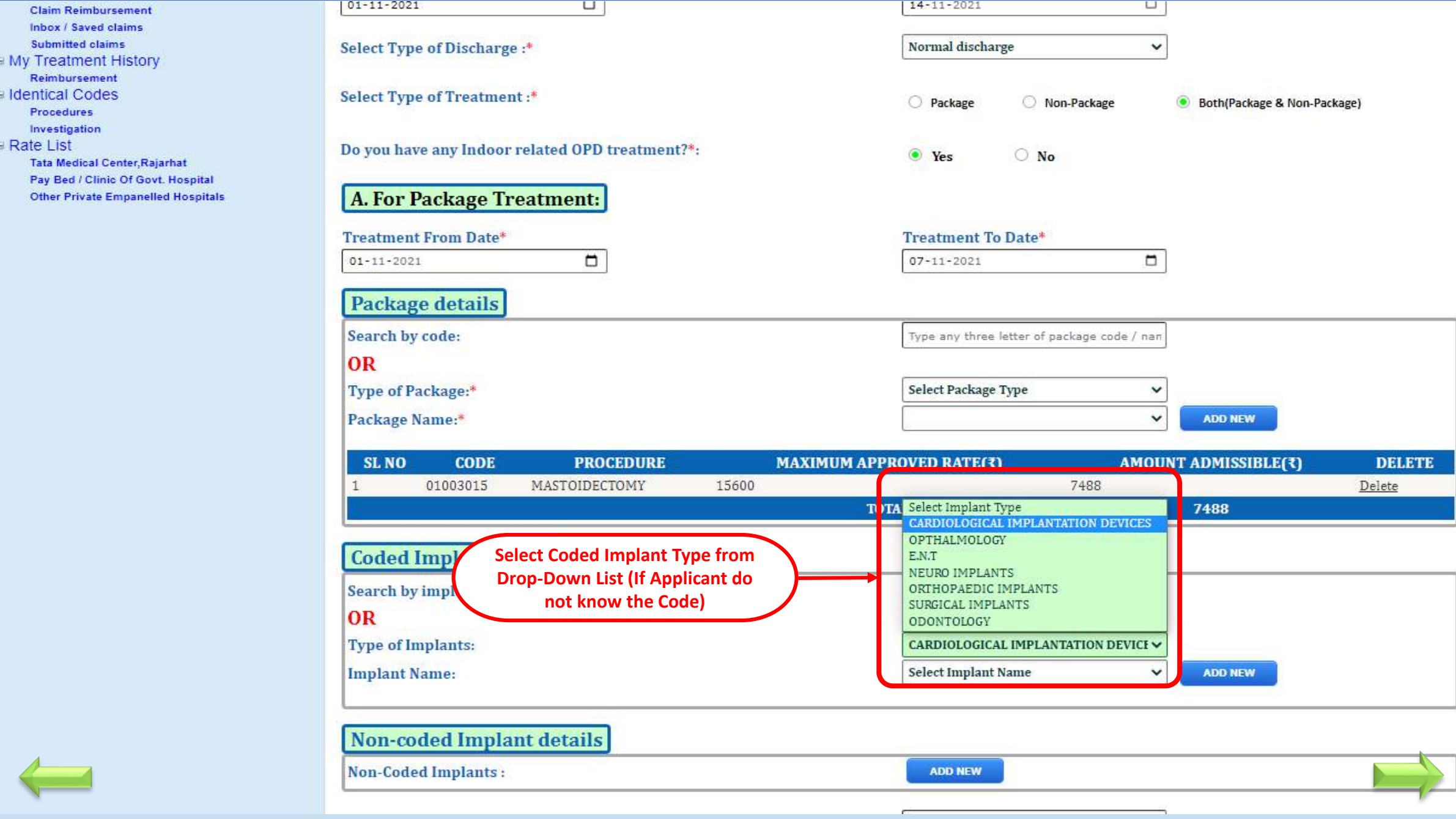

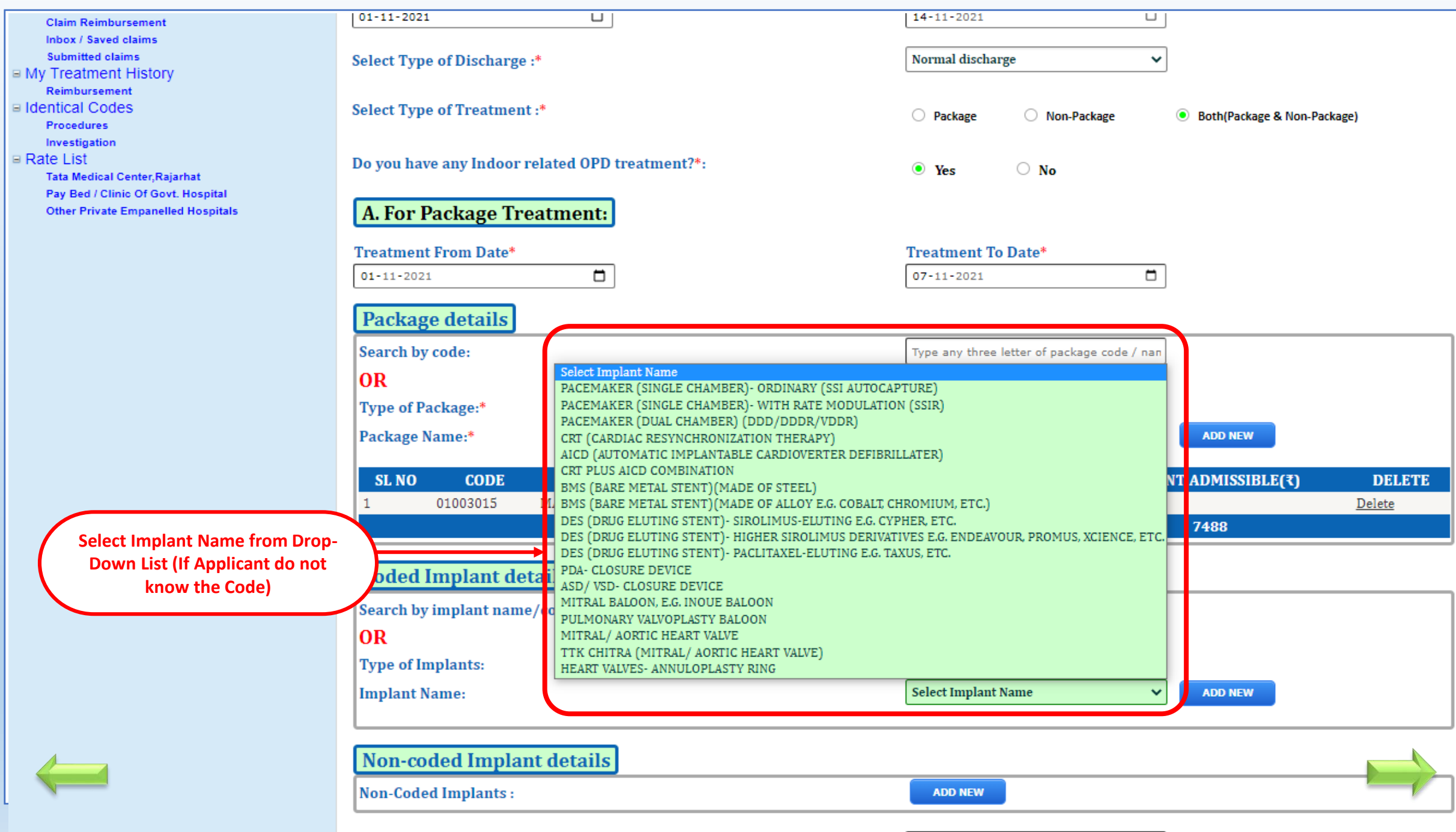

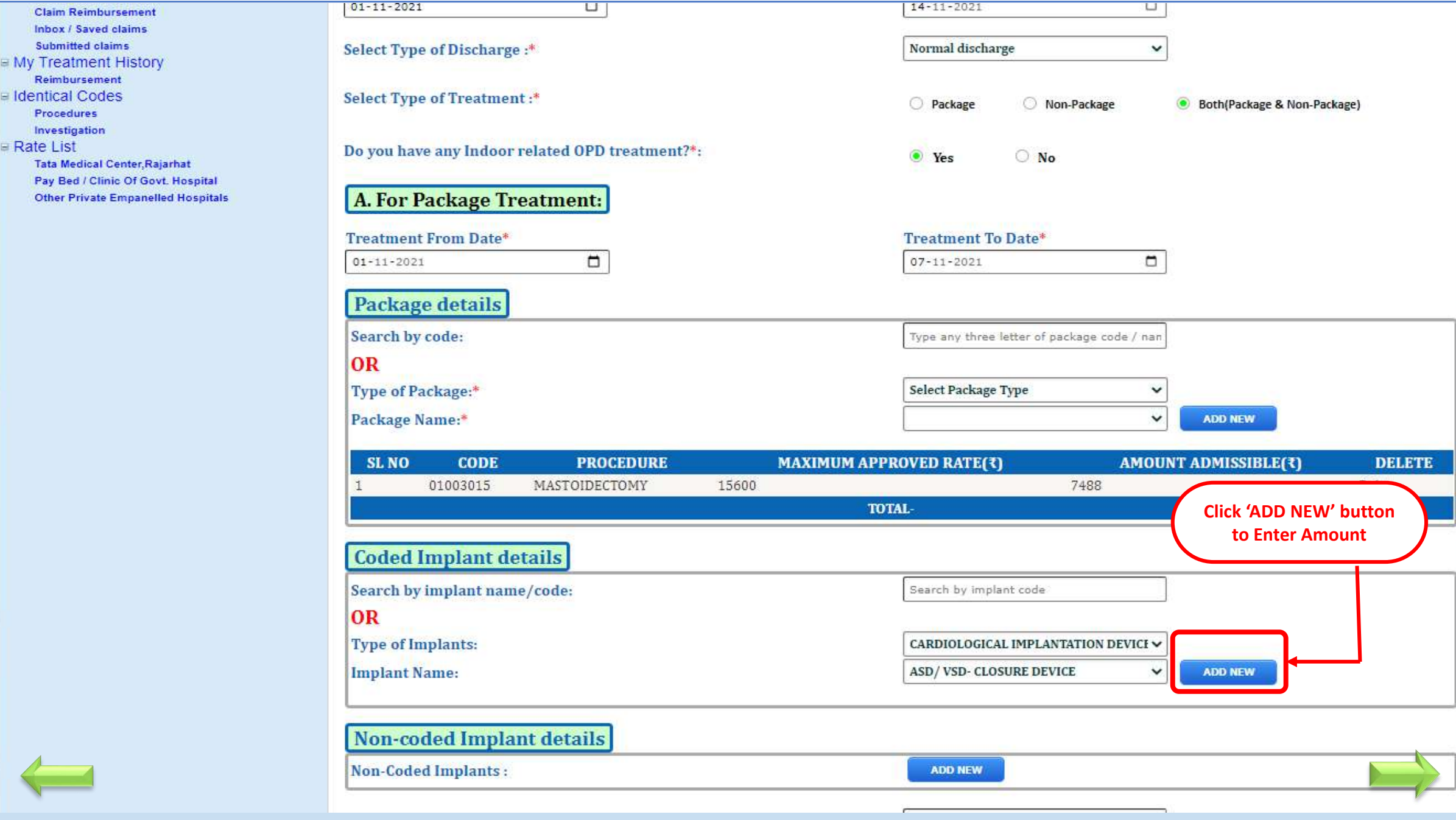

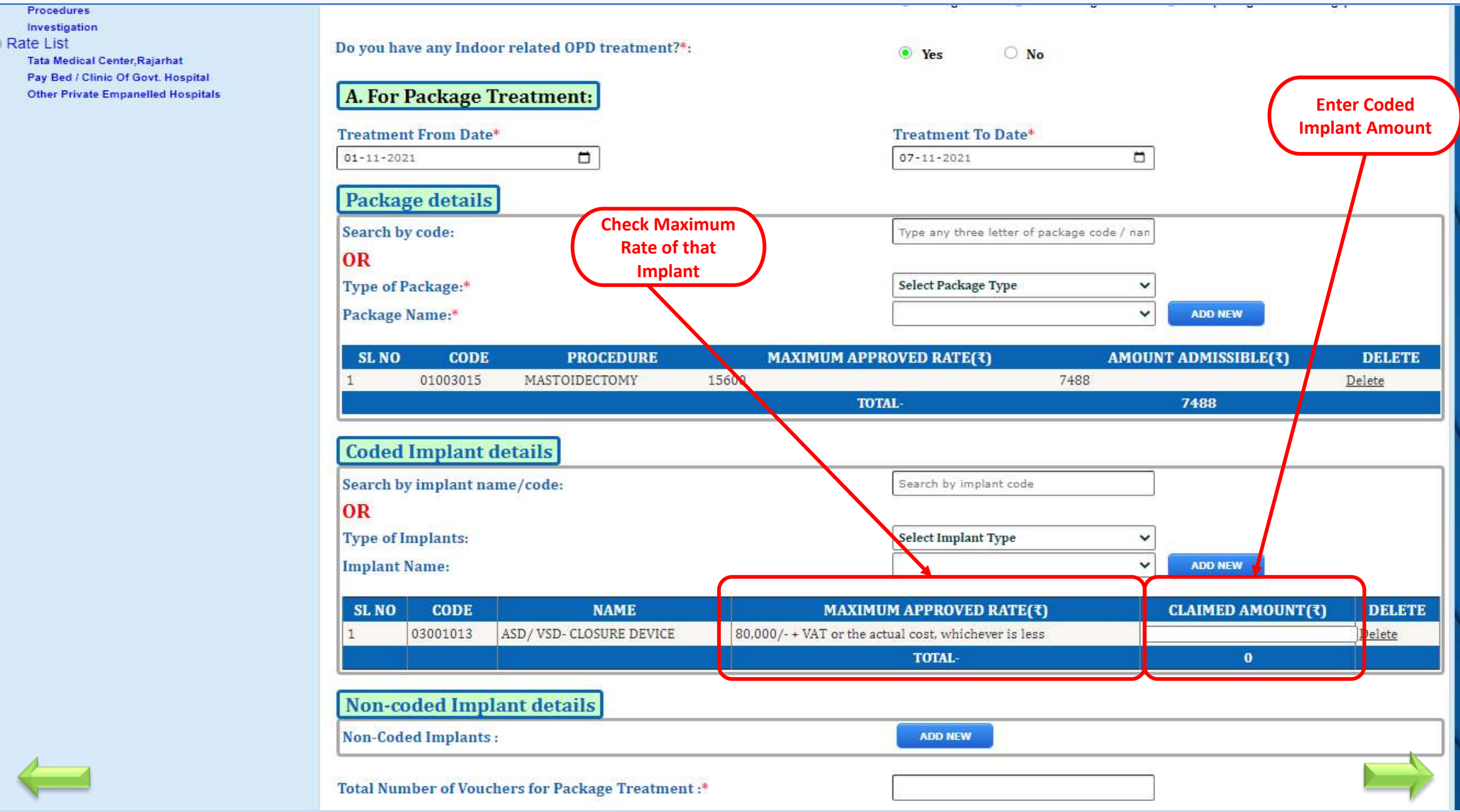

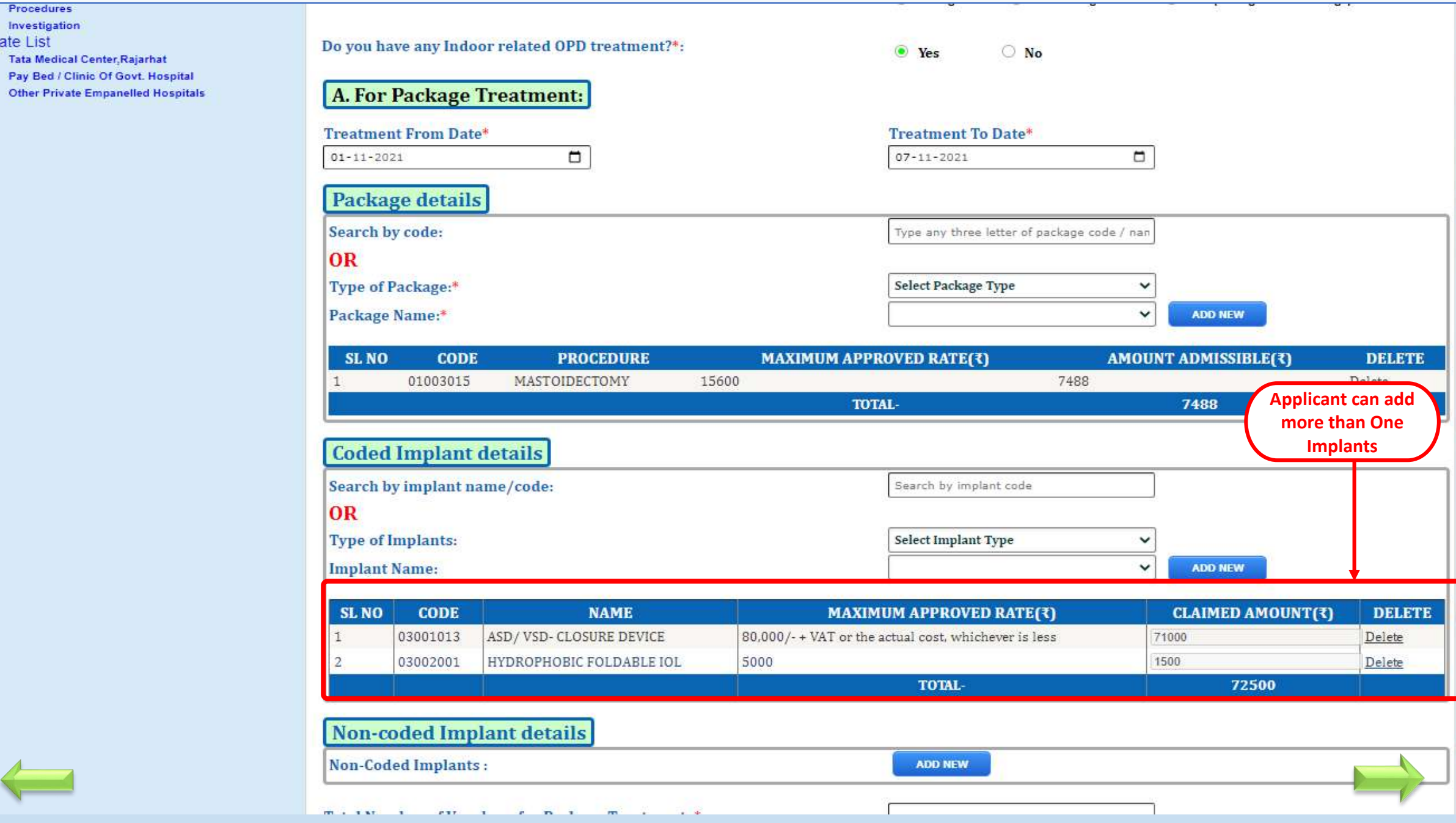

 $\mathbf{R}$ 

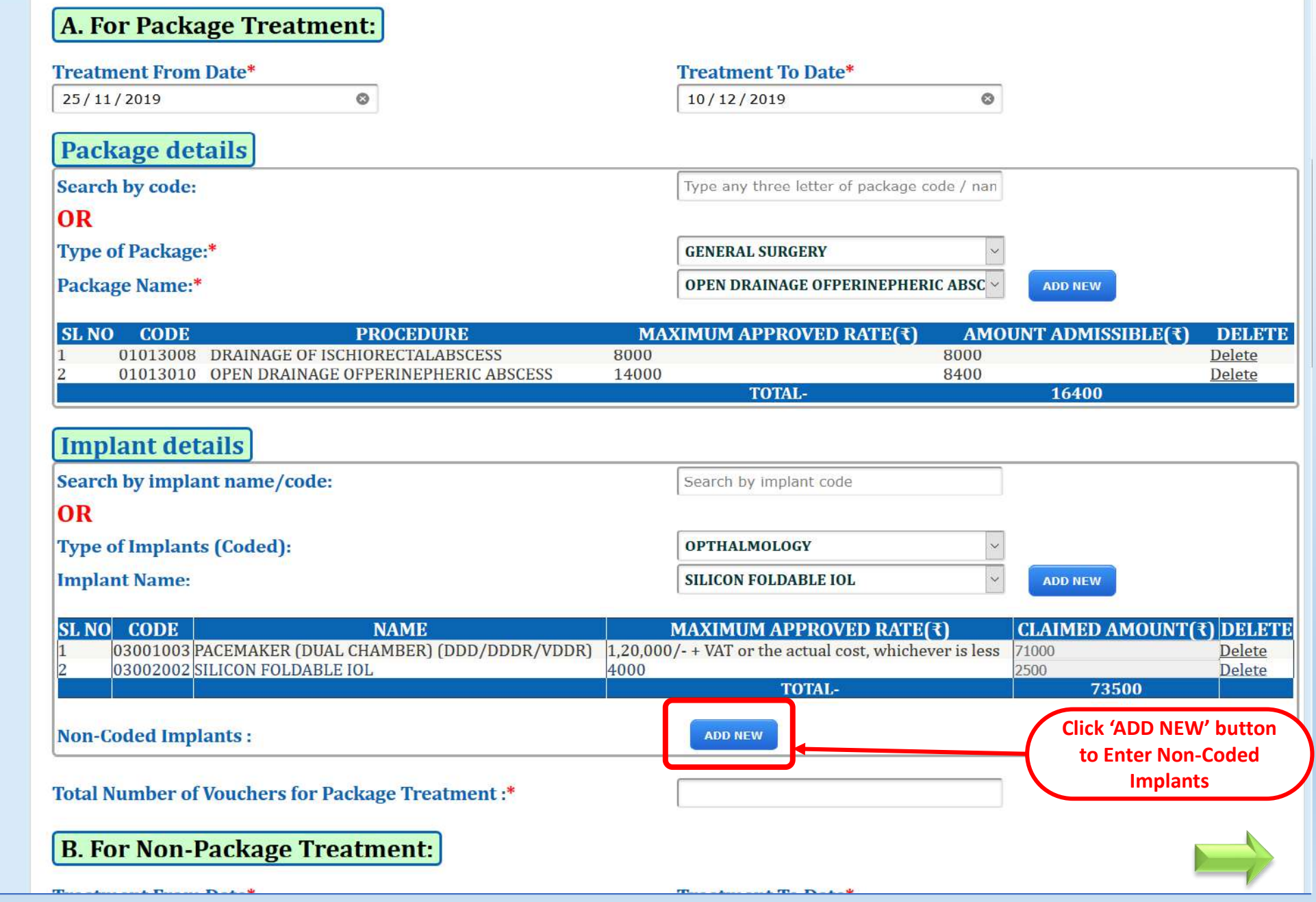

 $\equiv$ 

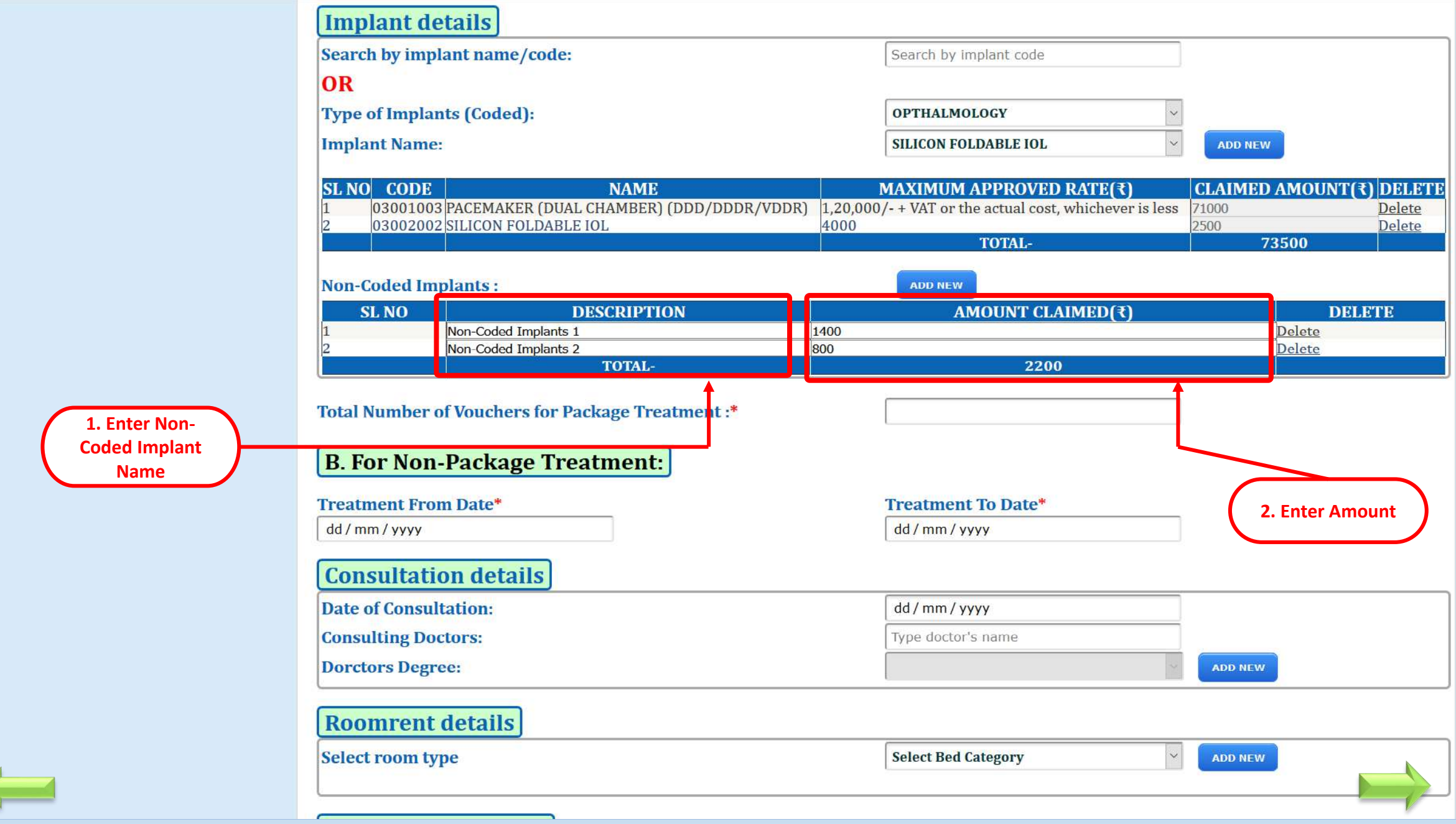

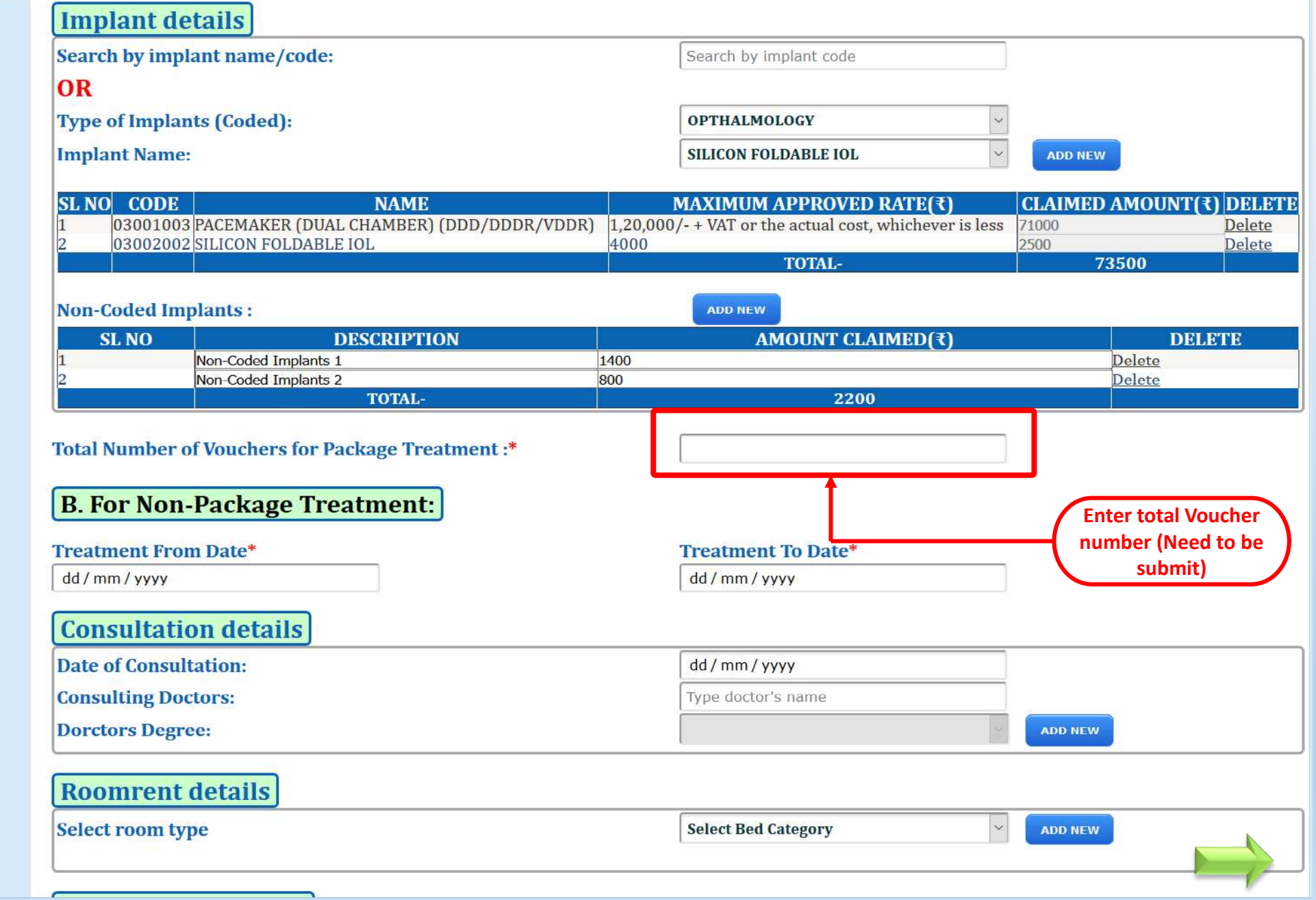

 $\overline{a}$ 

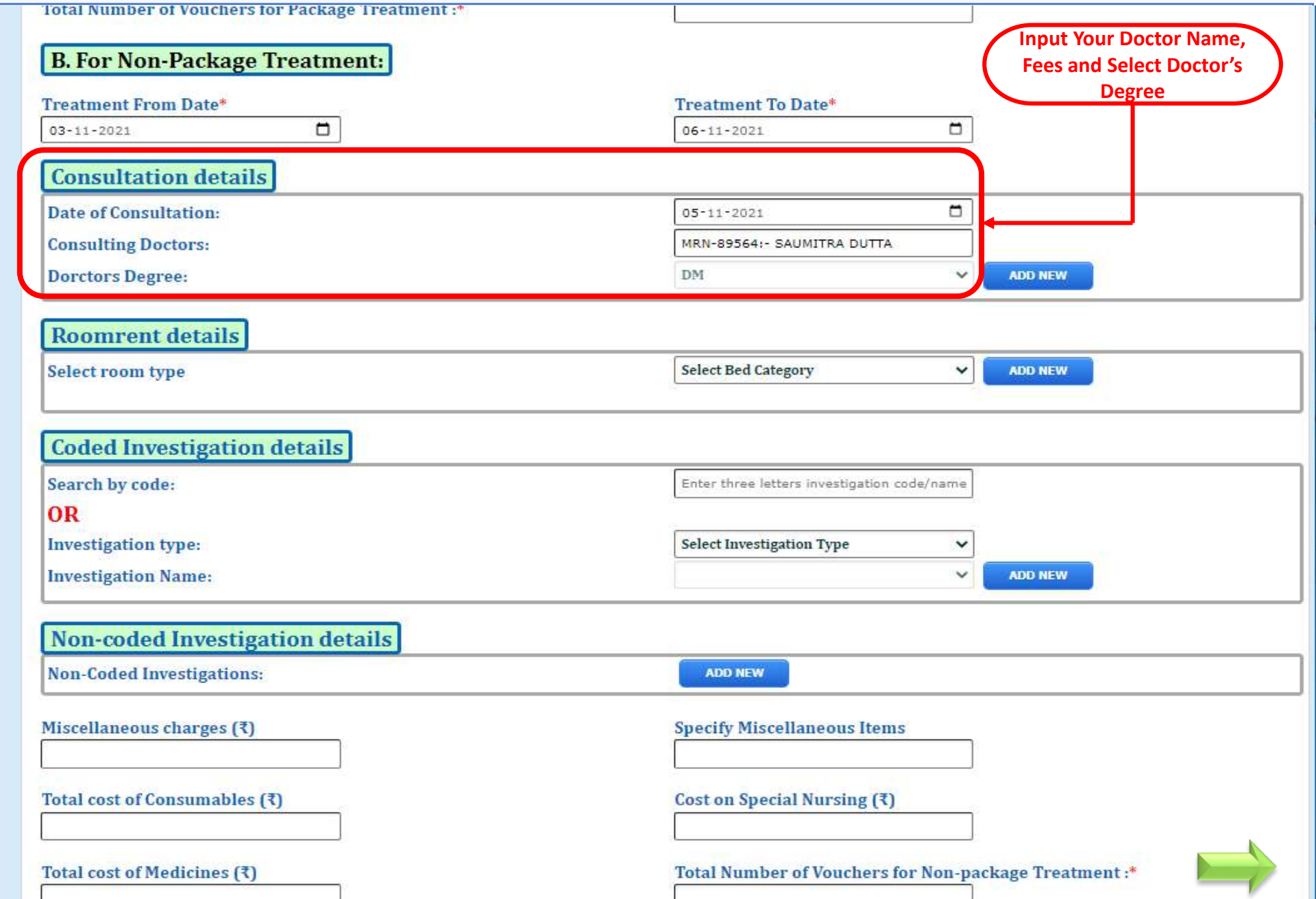

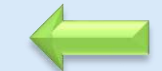

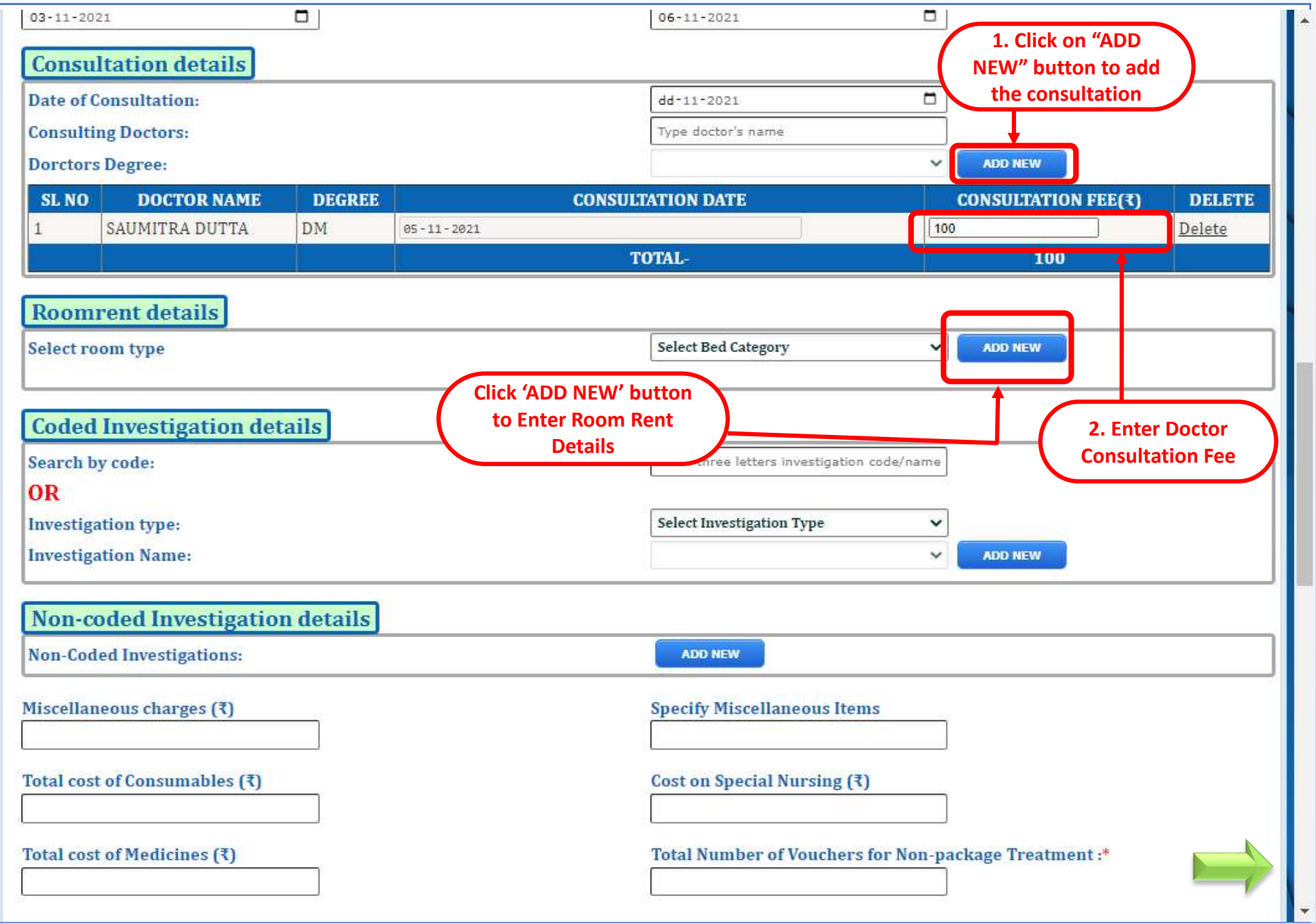

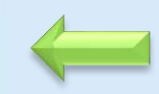

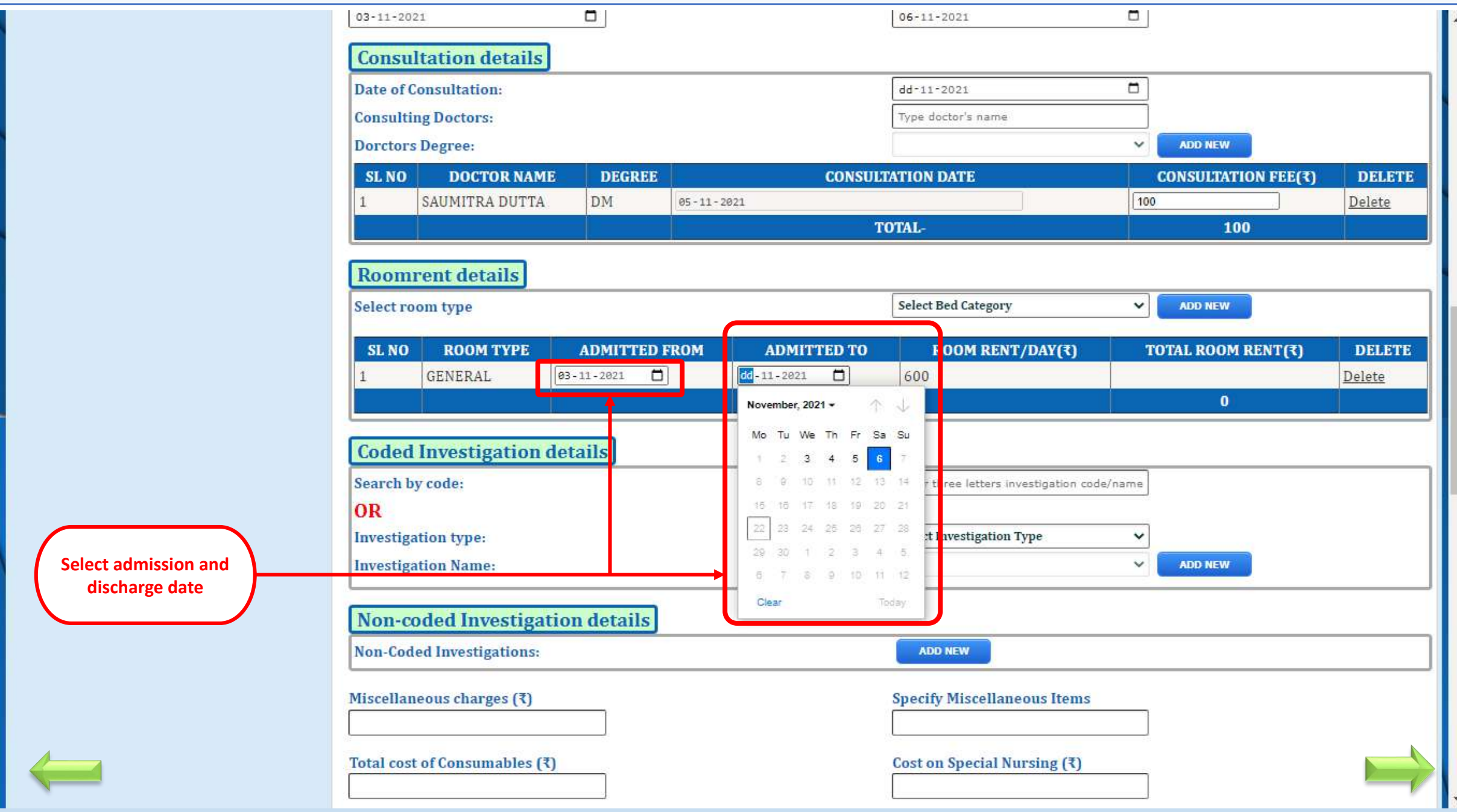

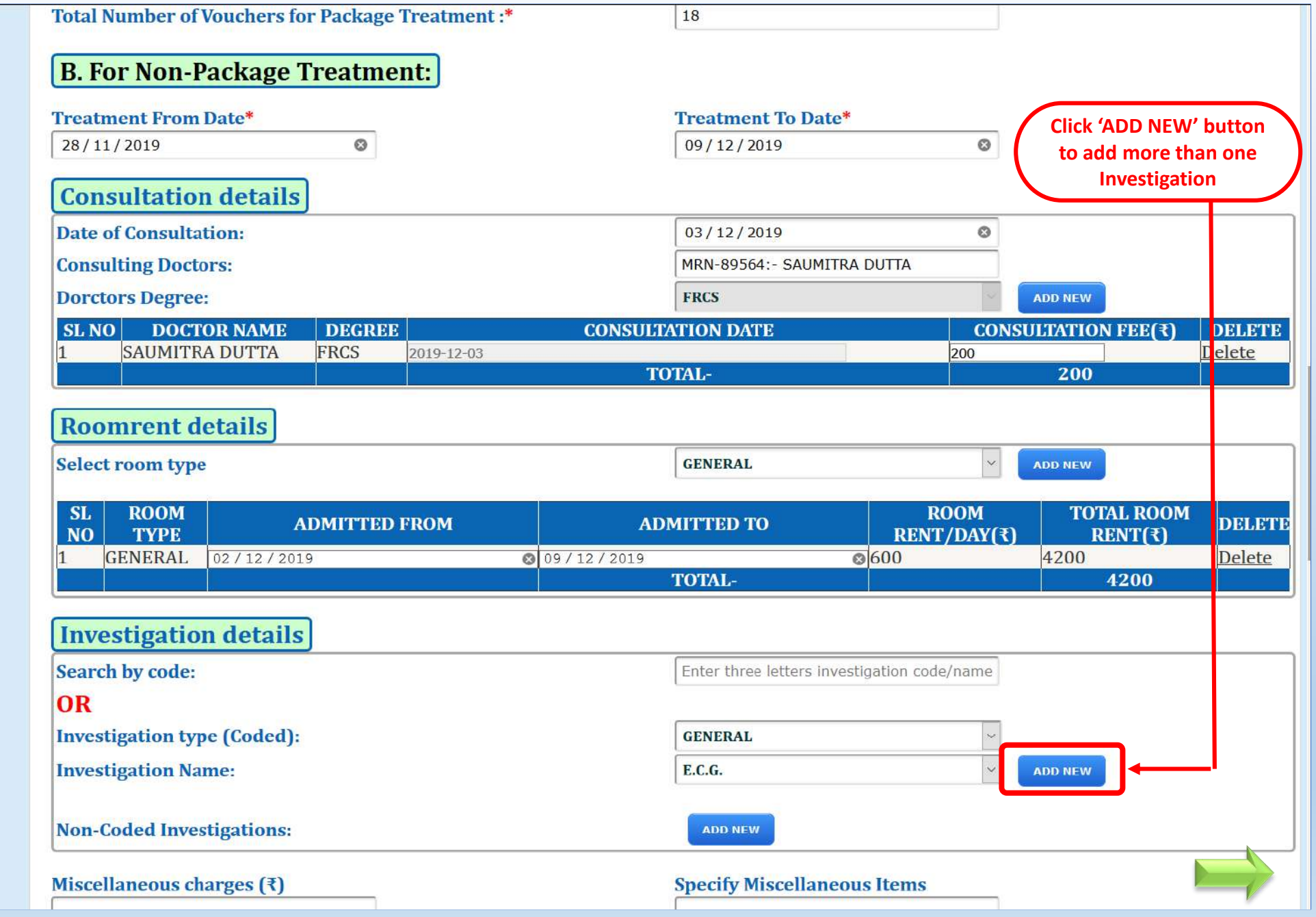

 $\frac{1}{\sqrt{2}}$ 

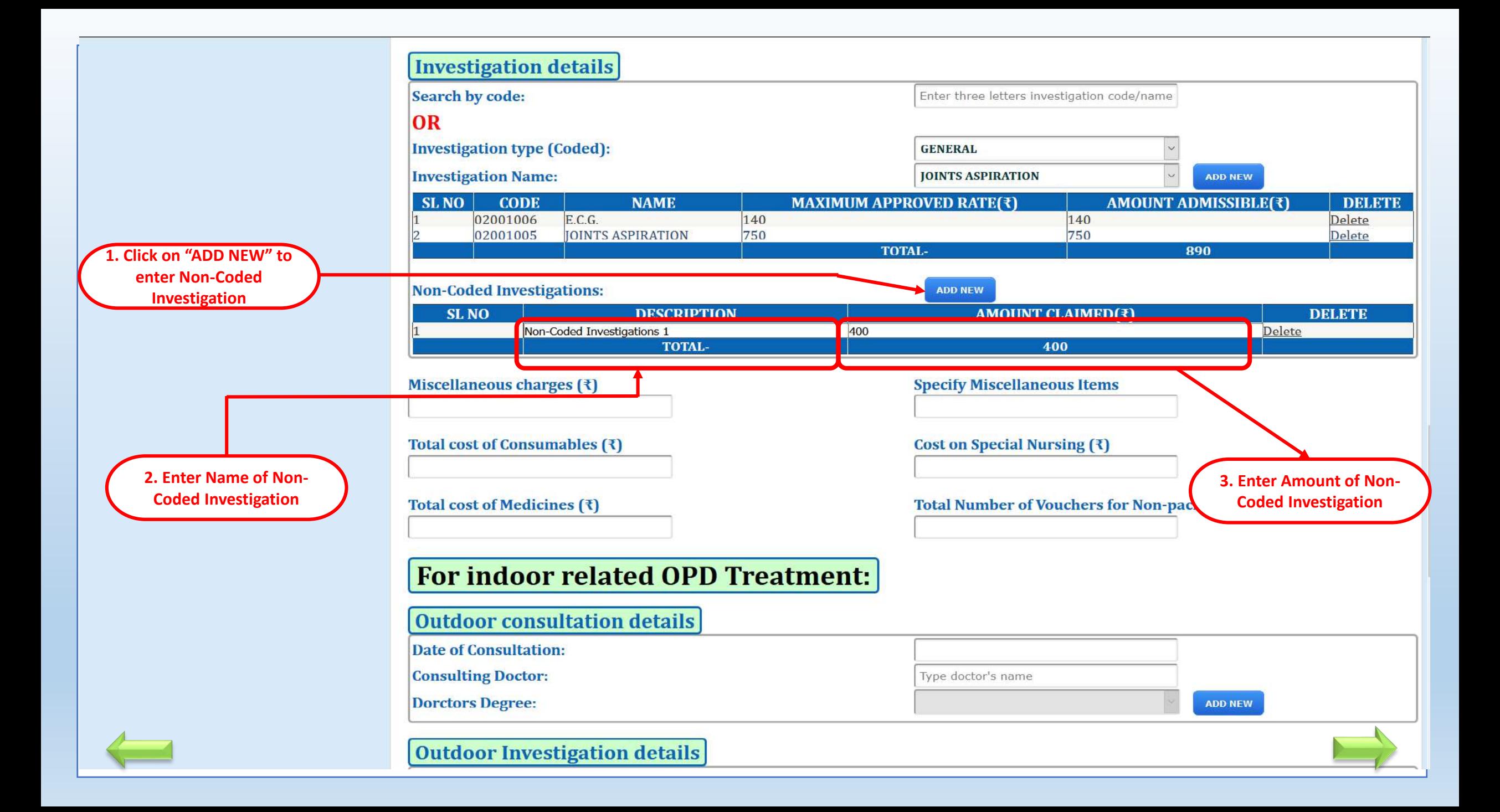

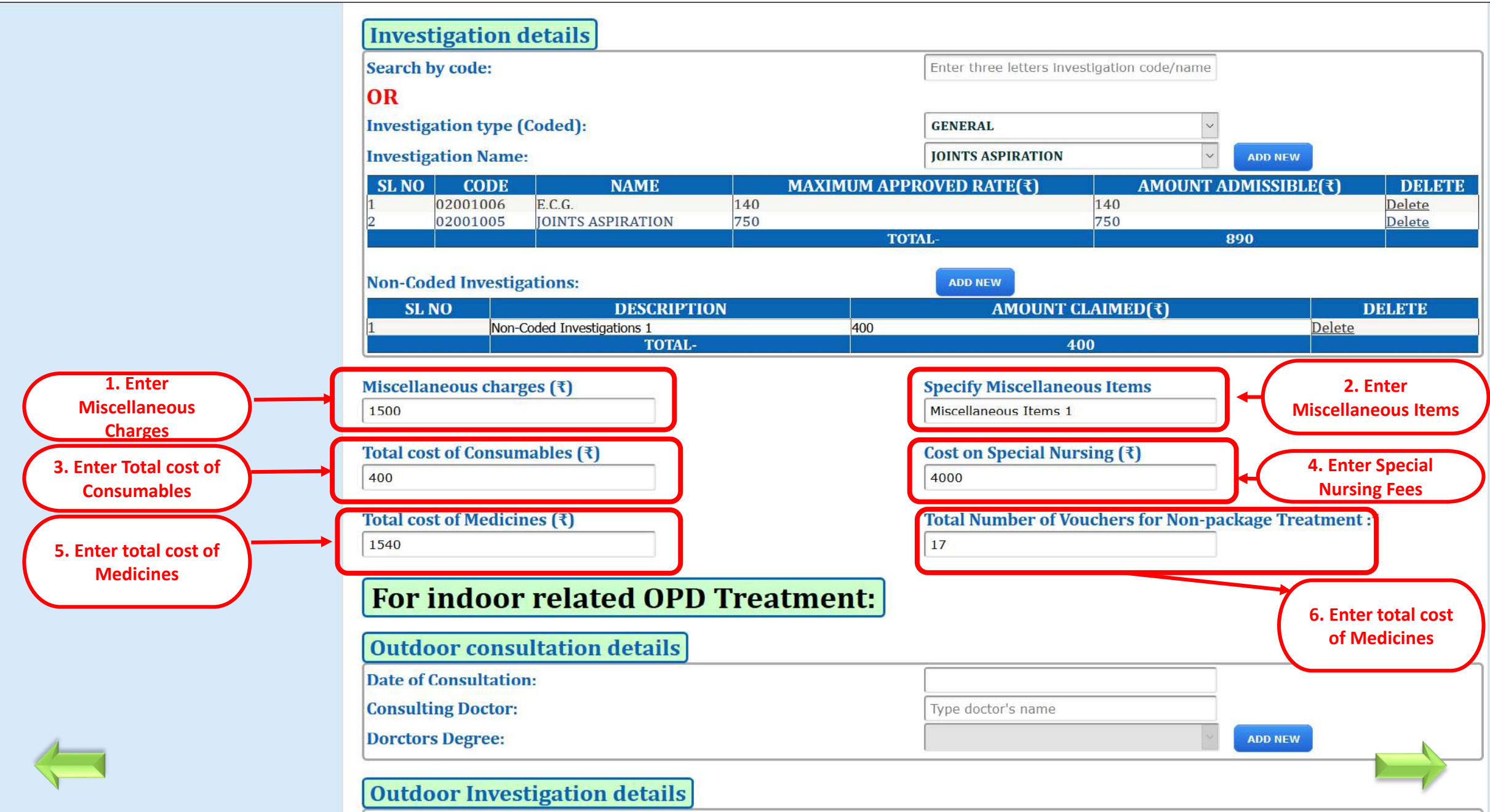

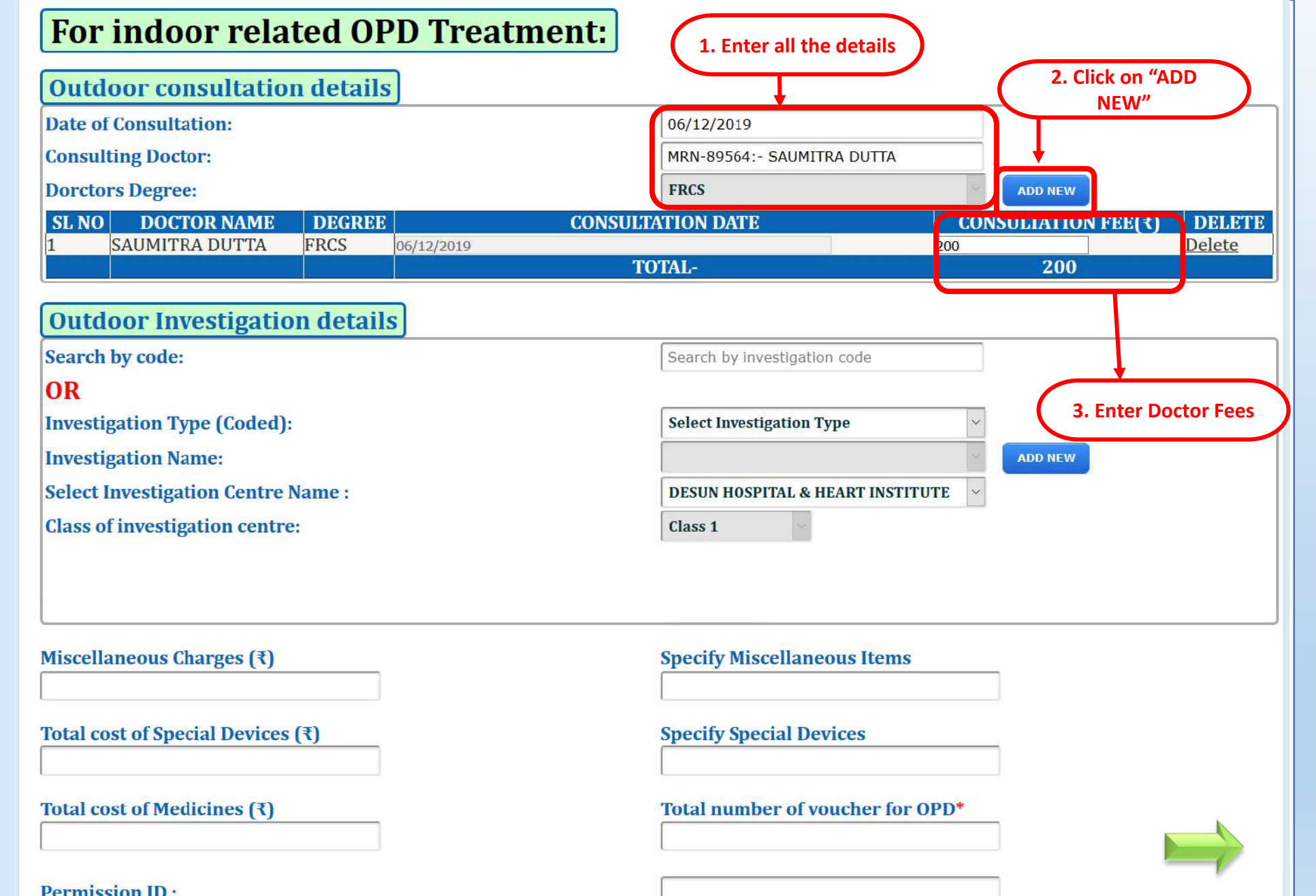

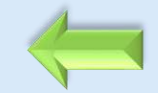

**Permission ID:** 

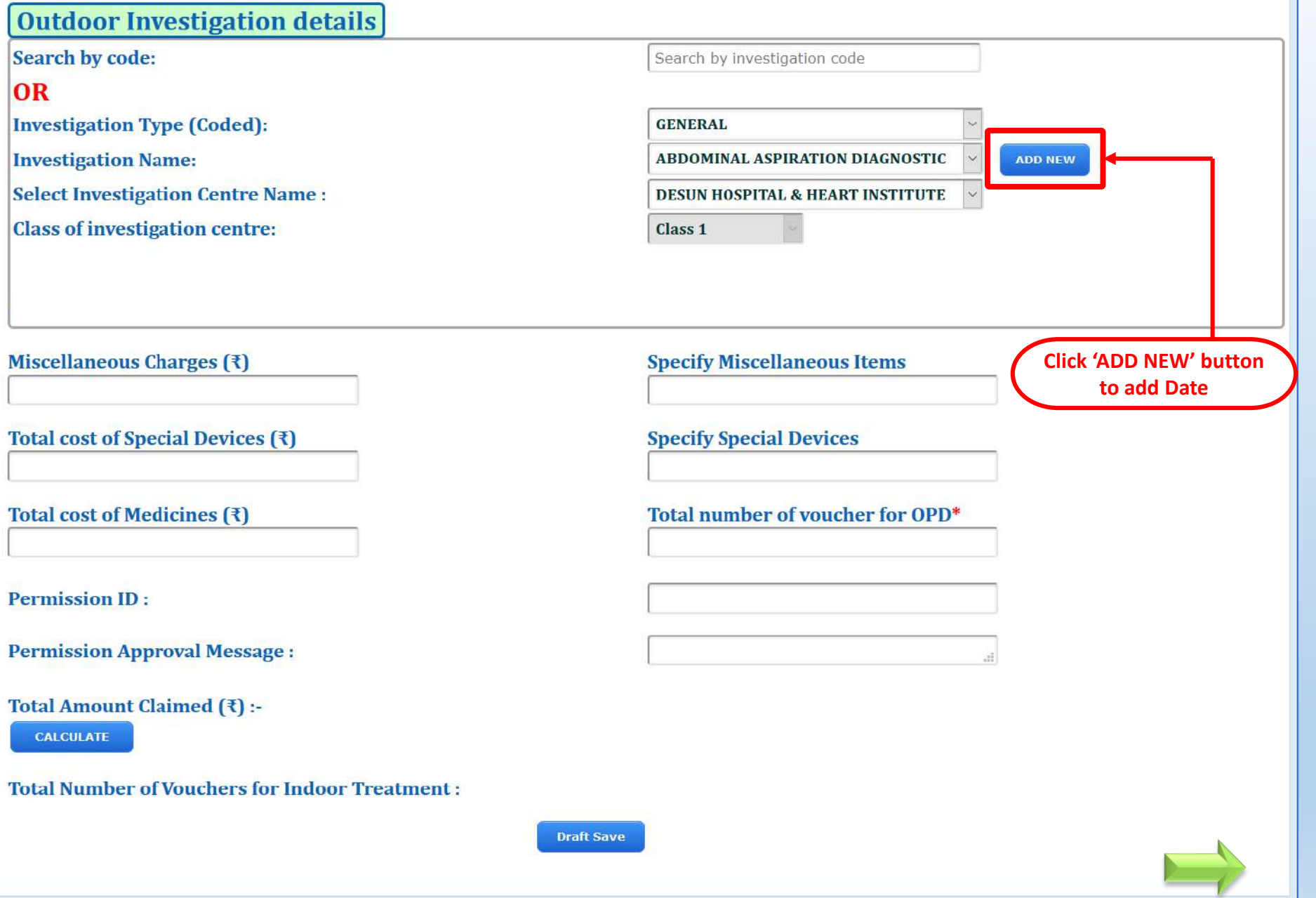

 $\overline{\phantom{a}}$ 

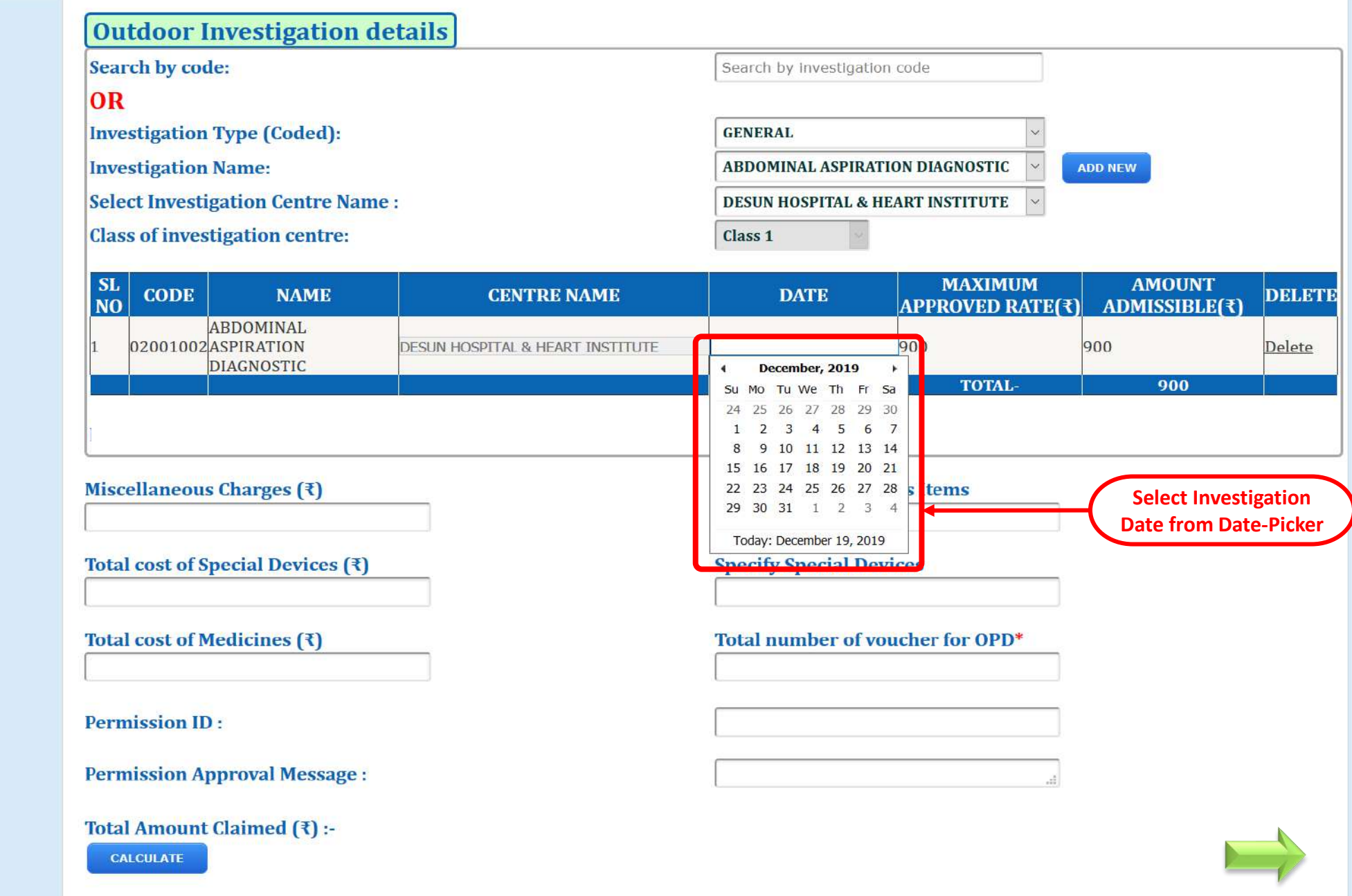

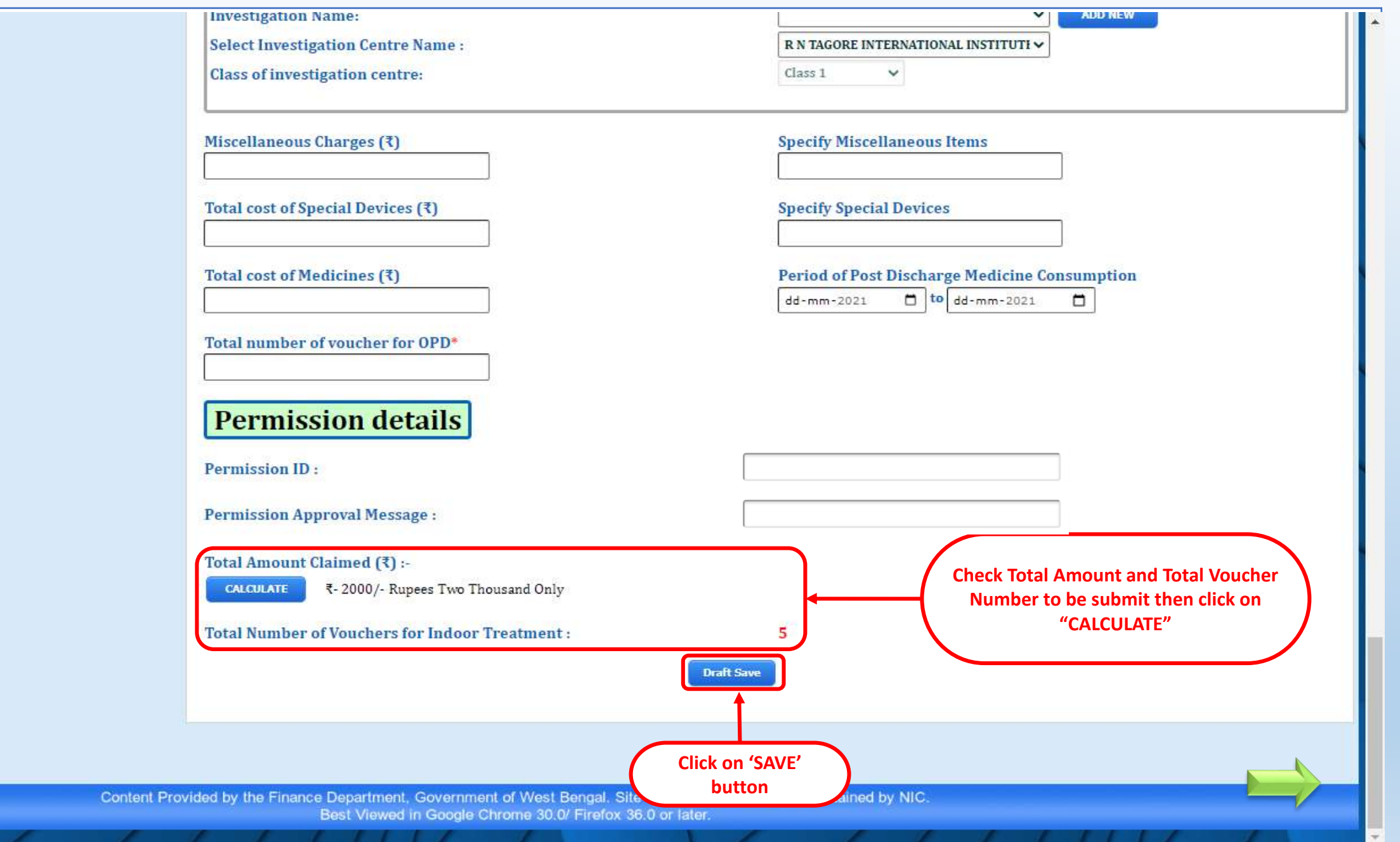

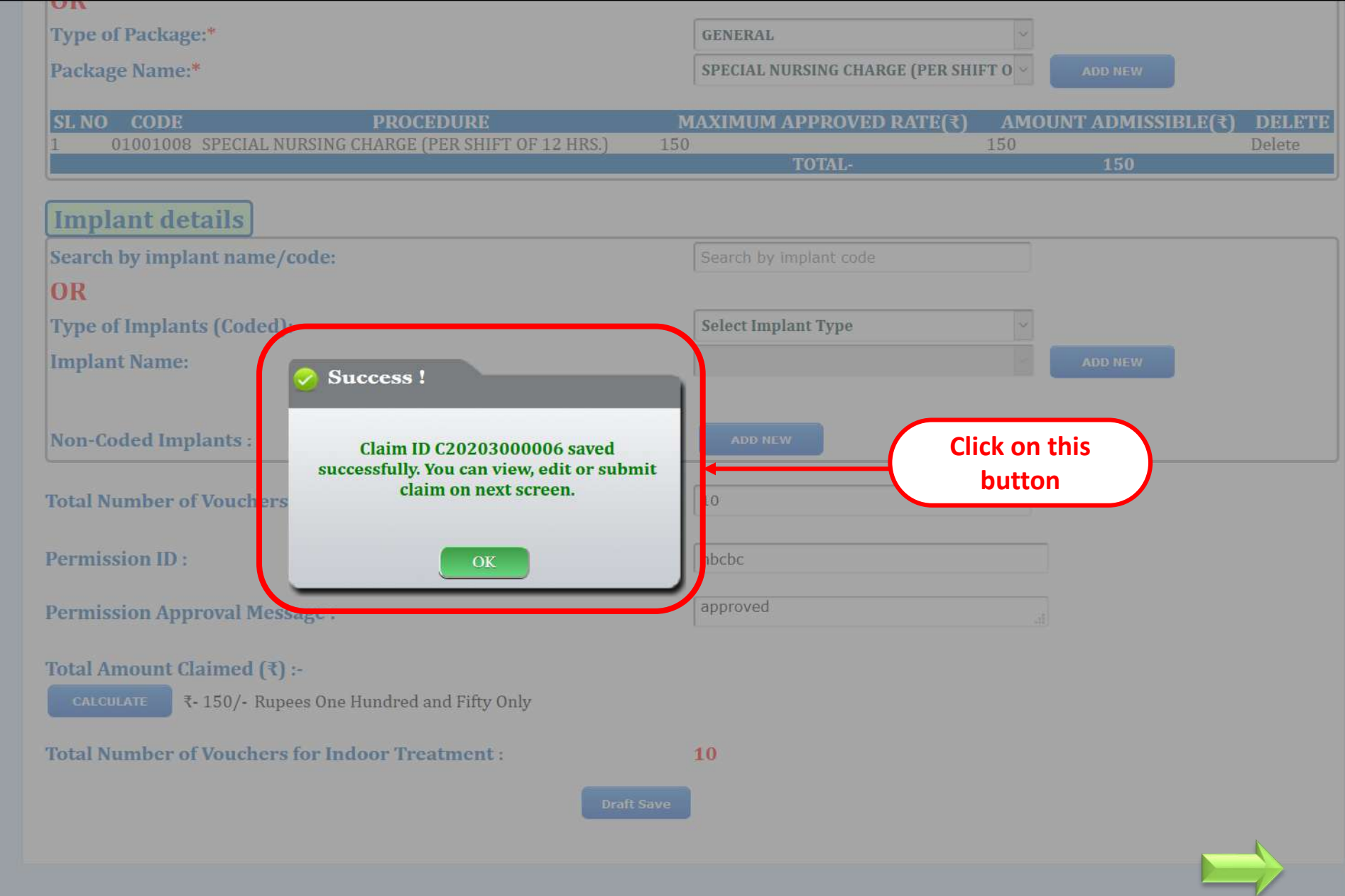

 $\leftarrow$ 

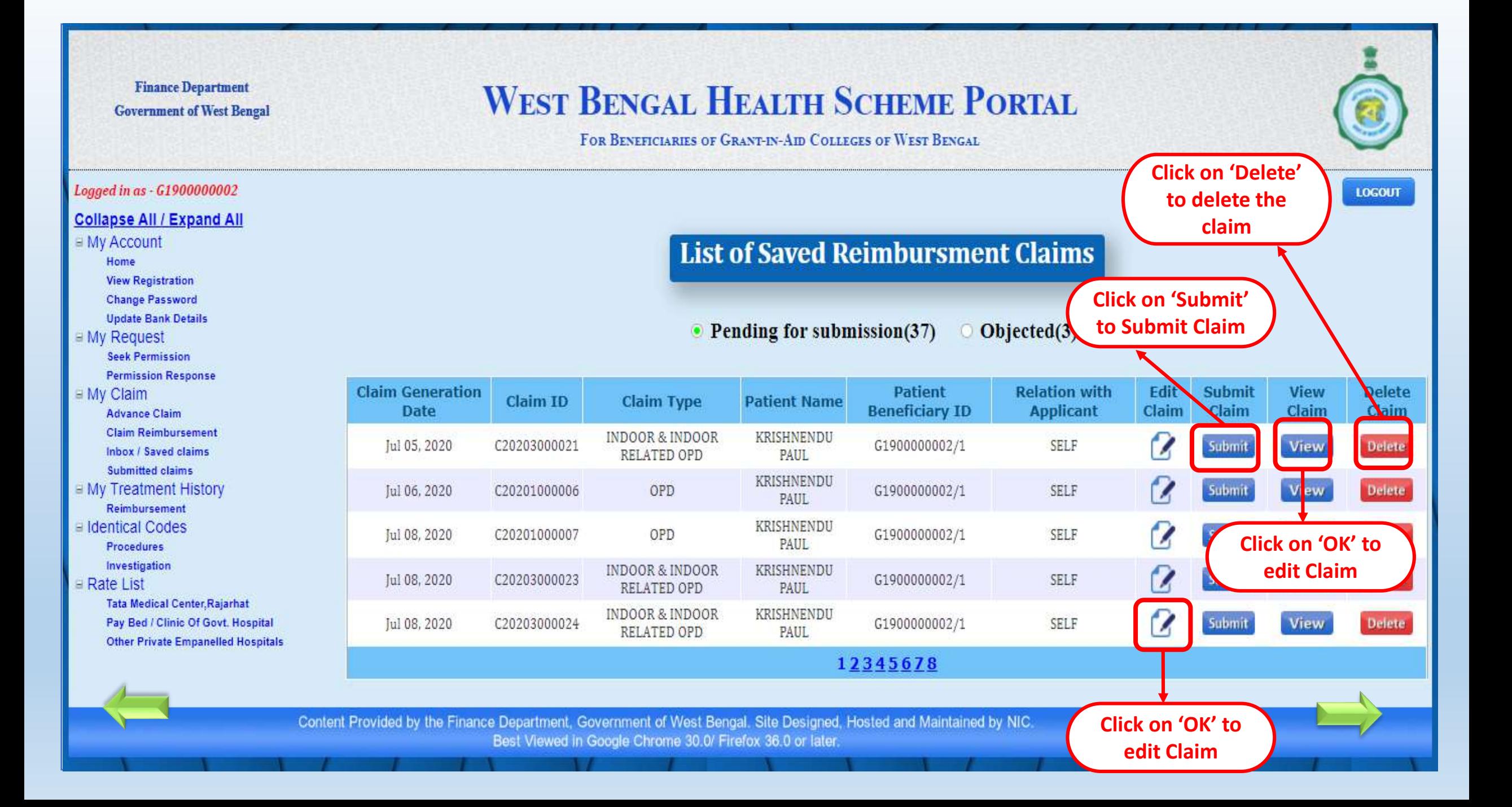

### Form-D<sub>3</sub>

### Form-D<sub>3</sub>

Reimbursement for cost of Non-Cashless In-Patient Department (IPD) treatment in **Empanelled/Enlisted Hospital** 

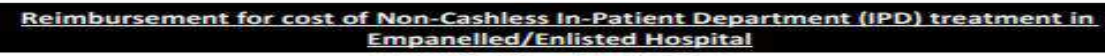

Under West Bengal Health Scheme

(Generated by employee from Health Portal)

To.

The PRINCIPAL

**WBHS Demo College** 

Sir / Madam,

I am submitting a claim of Rs. 118250 (Rupees One Lakhs Eighteen Thousand Two Hundred and Fifty Only)towards reimbursement for cost of non-cashless In-Patient Department (IPD) treatment at empanelled / enlisted hospital under West Bengal Health Scheme as per details stated below:

### **Part-I[General Information]**

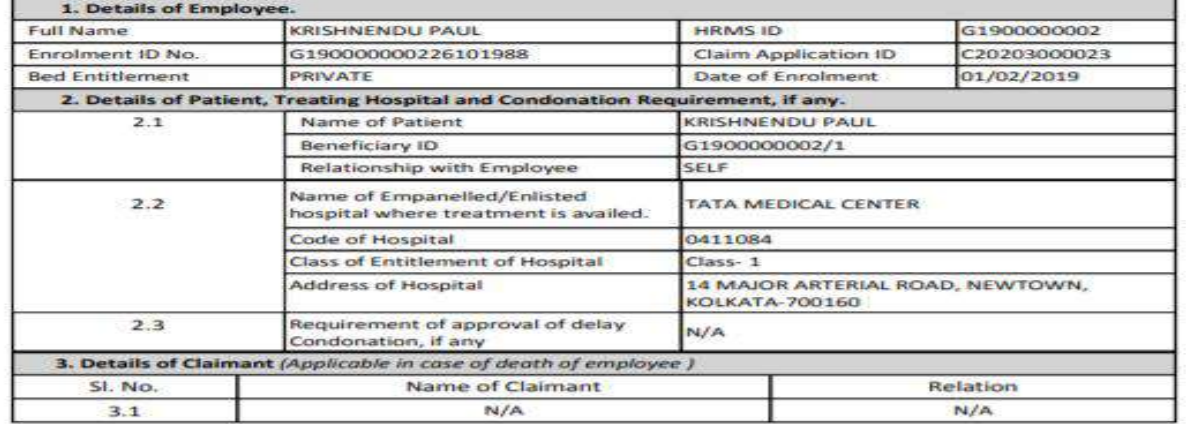

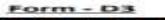

Reimbursement for cost of Non-Cashless In-Patient Department (IPD) treatment in

**PDF view of claim** 

West Bengal Health Schen

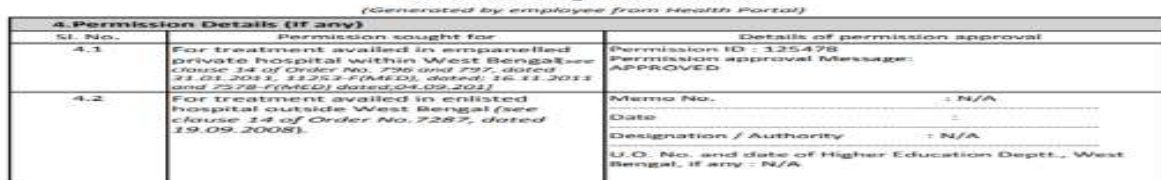

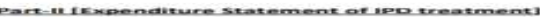

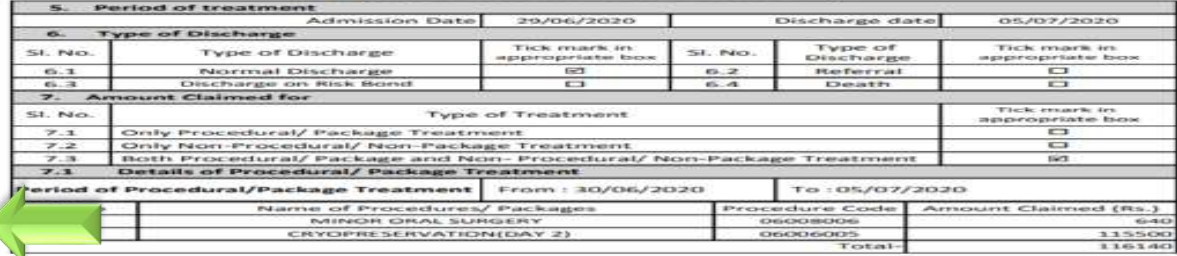

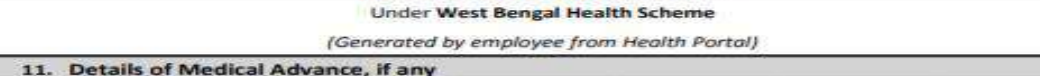

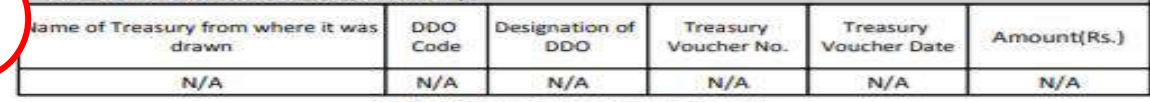

### **Part-V [Refund of Medical Advance]**

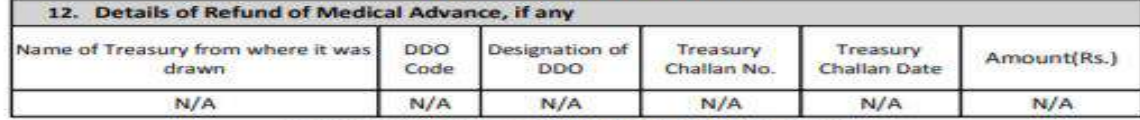

### Part-VI [Details of Discount and Insurance Coverage]

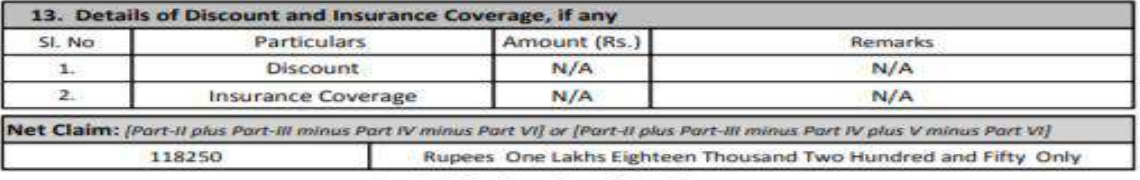

### **Part-VII [Declaration of Employee**

I hereby declare that the statements made in the application for claim are true to the best of my knowledge and belief. The person, for whom medical expenses are incurred, is a beneficiary of West Bengal Health Scheme and possessed a valid enrolment certificate at the time treatment. I will be personally responsible and liable for taking disciplinary action in terms of WBS (CCA) Rules 1971 if the claim finds false and malafide due to any suppression of facts. I am enclosing the following instrument to substantiate my claims in sequential manner.

### [List of Enclosures]

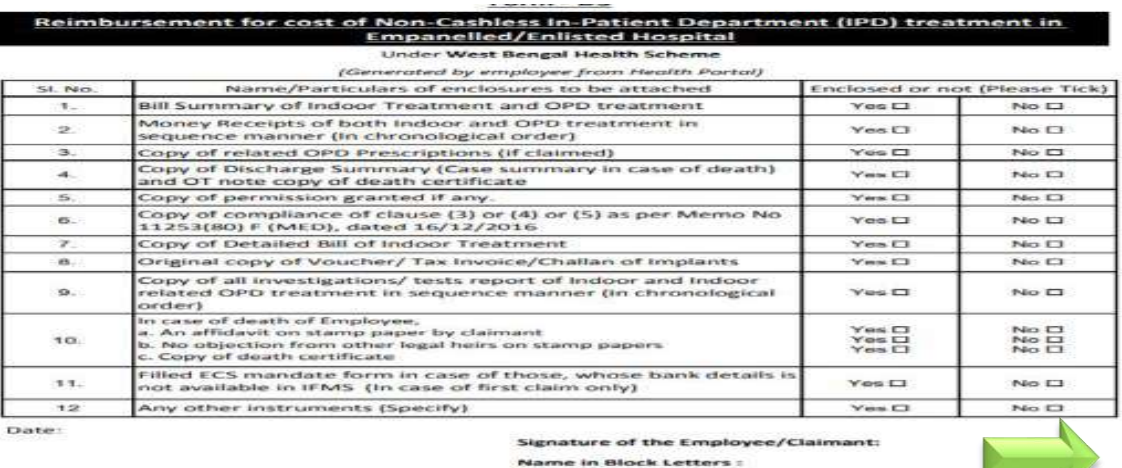

**Designation:** 

# Claim For In-Patient Department (IPD) treatment in Non-Empanelled Hospital (FORM-D2)

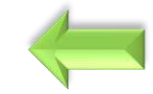

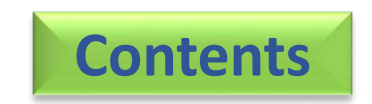

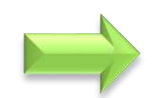

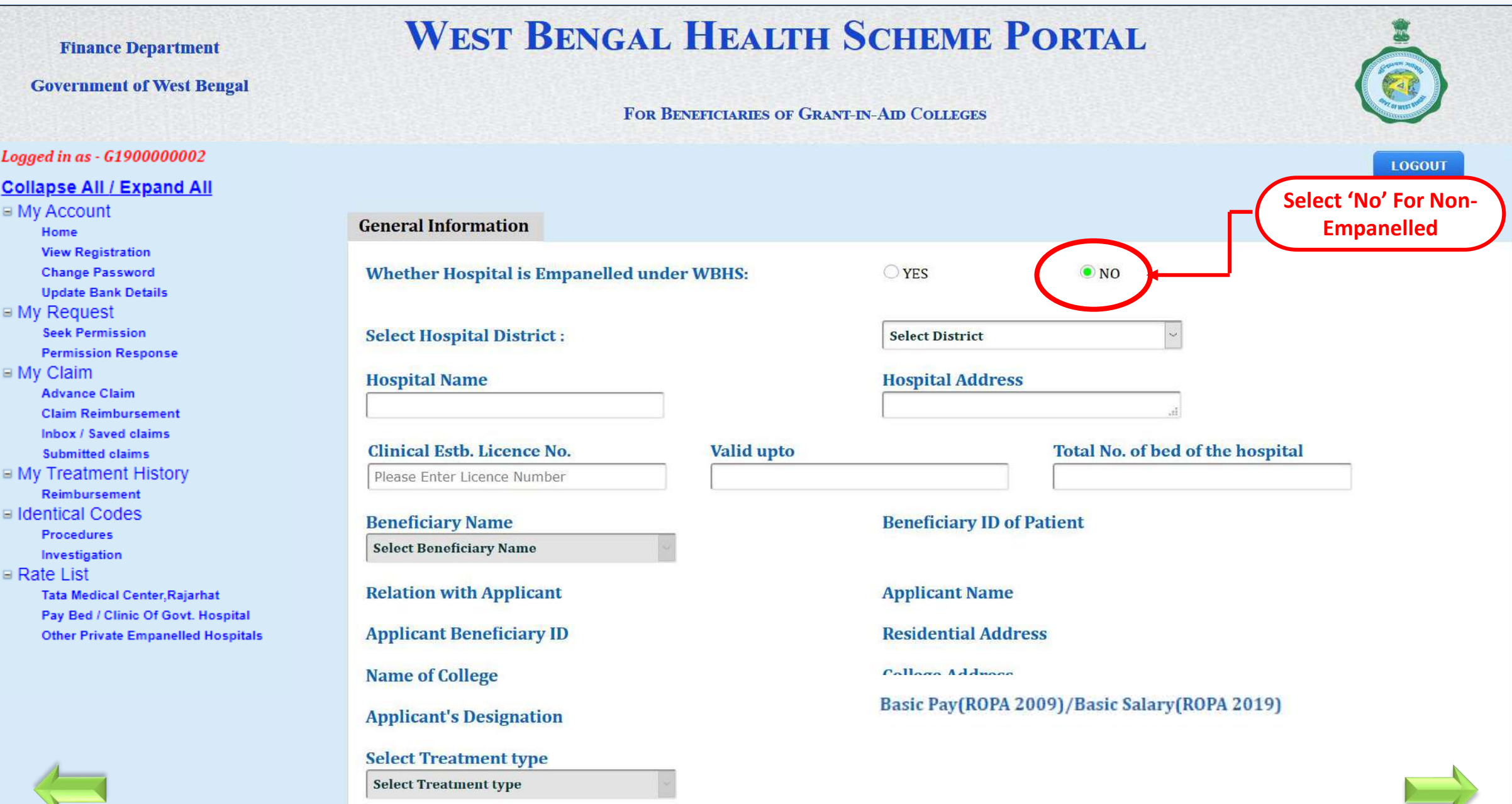

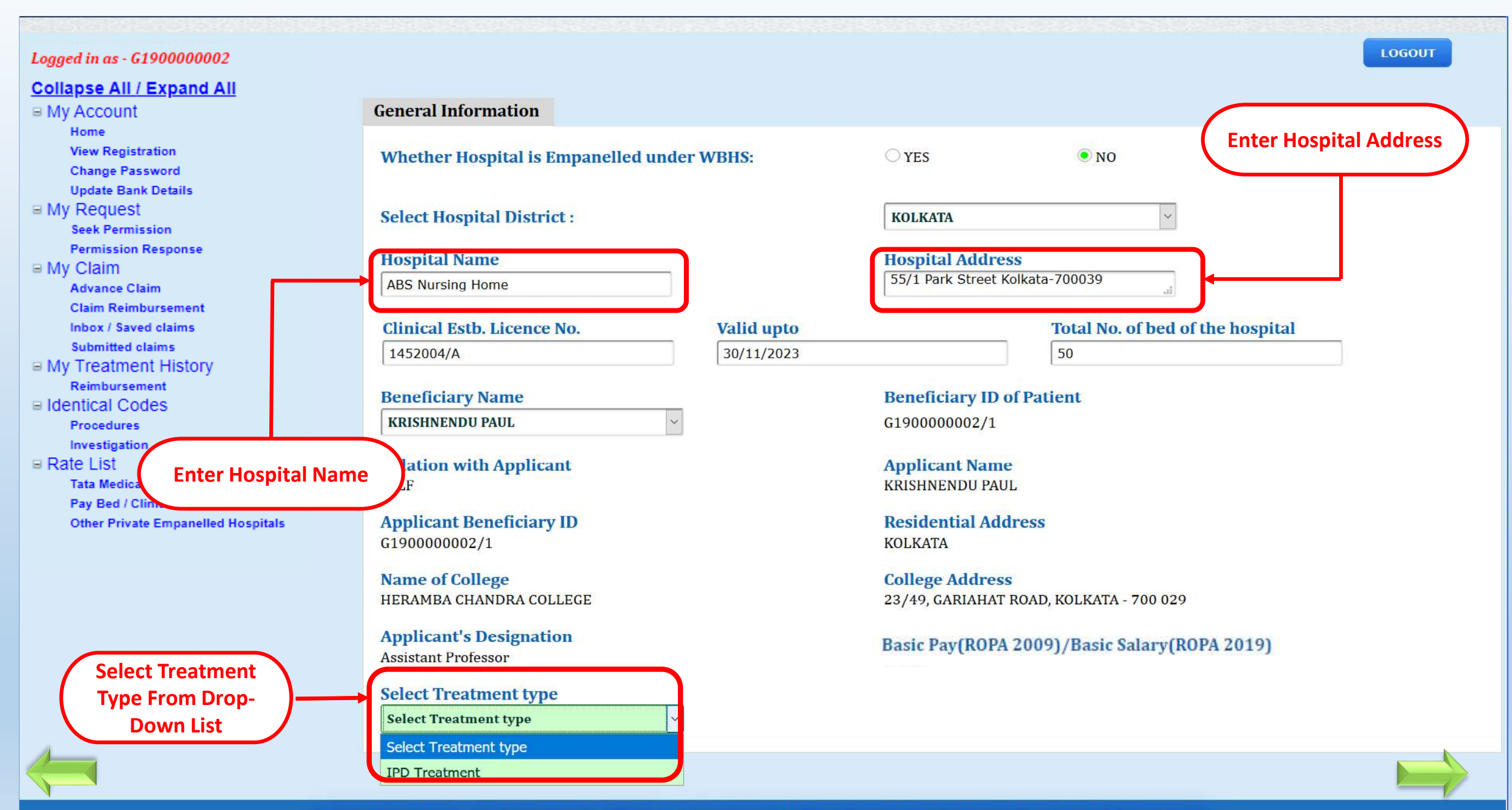

Content Provided by the Department of Finance, Government of West Bengal, Site Designed, Hosted and Maintained by

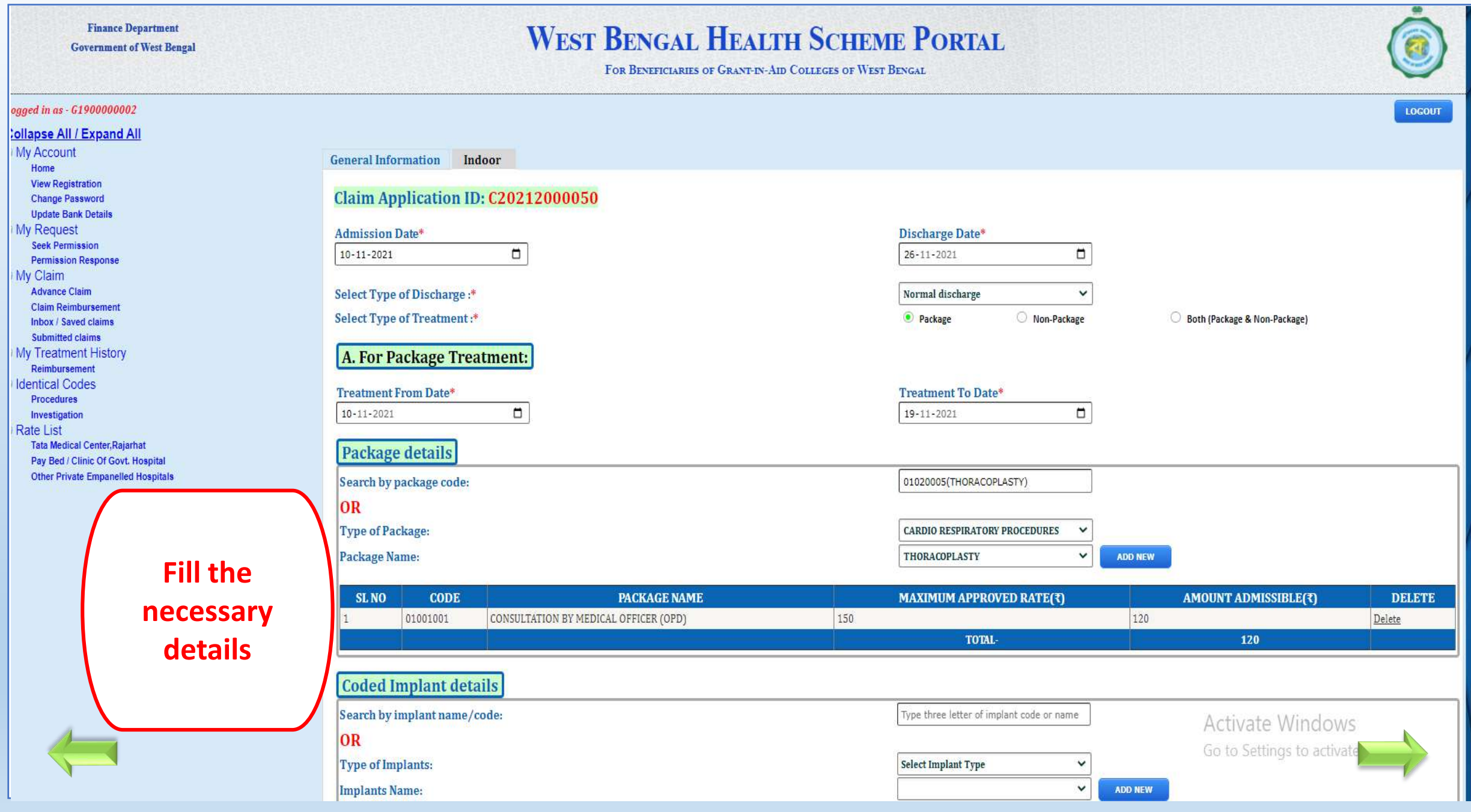

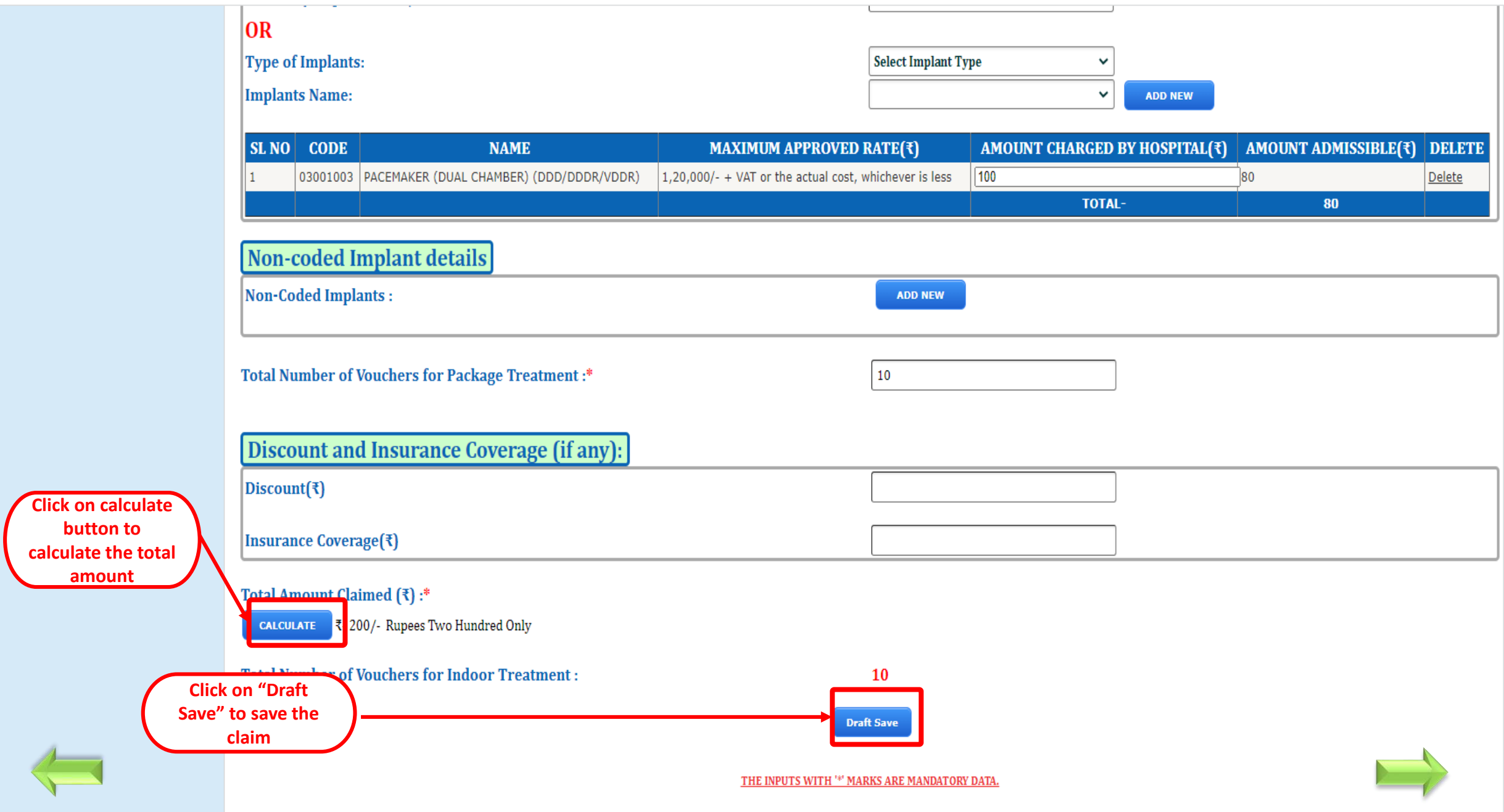

# **WEST BENGAL HEALTH SCHEME PORTAL**

# FOR BENEFICIARIES OF GRANT IN-AID COLLEGES

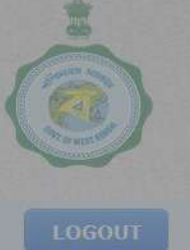

 $My$  Account Home **View Registration Change Password My Request Inclusion/Exclusion Of Beneficiary Change Photo/Sign/Blood Group Update Personal Information Transfer Request Exit Scheme E** My Claim

**General Information** 

Indoor

**Claim Reimbursement** Inbox / Saved claims

Logged in as - G1900000002 **Collapse All / Expand All** 

**Submitted claims** 

**E My Treatment History Non Cashless Treatment** 

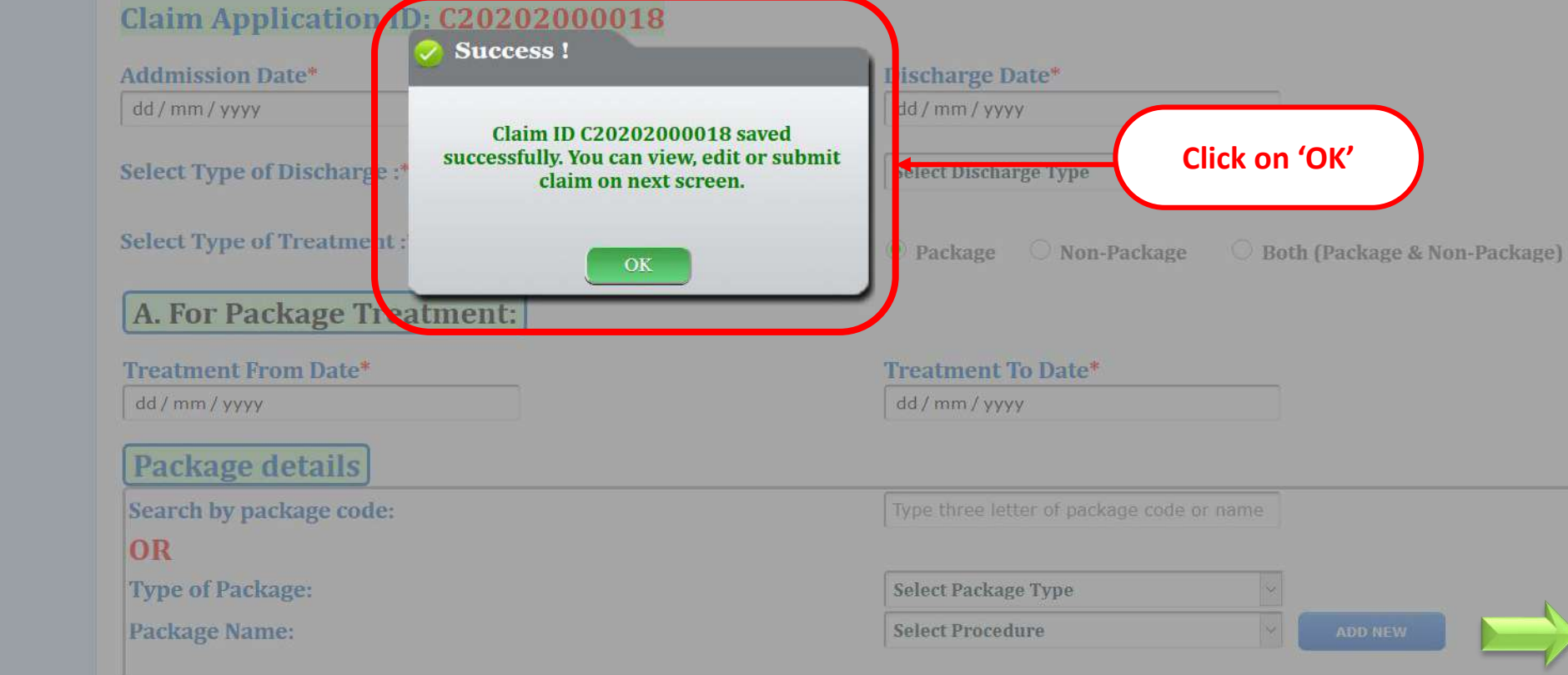

Logged in as - G1900000002

**Collapse All / Expand All** 

**View Registration Change Password Update Bank Details** 

**Seek Permission Permission Response** 

**Advance Claim Claim Reimbursement** Inbox / Saved claims **Submitted claims**  $My$  Treatment History Reimbursement Eldentical Codes **Procedures** Investigation

 $MV$  Account

Home

 $M_V$  Request

 $My$  Claim

 $\equiv$  Rate List

**Tata Medical Center, Rajarhat** 

# **WEST BENGAL HEALTH SCHEME PORTAL**

FOR BENEFICIARIES OF GRANT-IN-AID COLLEGES OF WEST BENGAL

**LOGOUT** 

# **List of Saved Reimbursment Claims**

### $\bullet$  Pending for submission(37)  $\odot$  Objected(3)

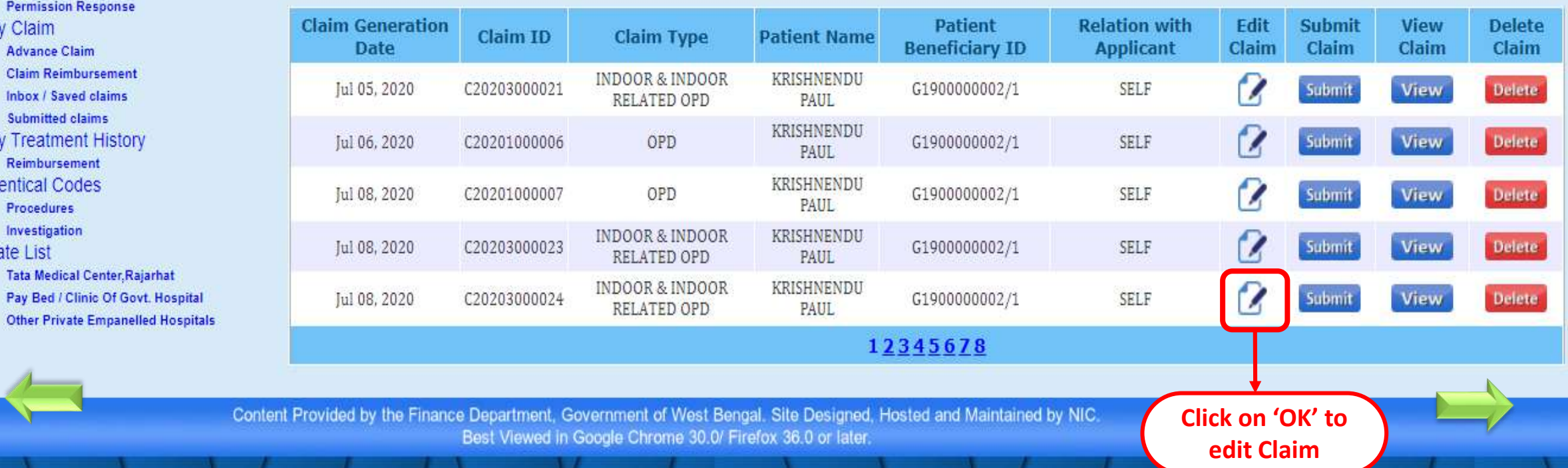

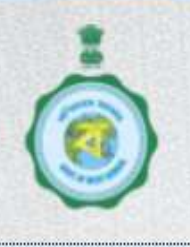

# **WEST BENGAL HEALTH SCHEME PORTAL**

**FOR BENEFICIARIES OF GRANT-IN-AID COLLEGES** 

Logged in as - G1900000002 **Collapse All / Expand All** 

My Account

Home

**View Registration** 

**Change Password** 

- My Request

**Inclusion/Exclusion Of Benefic Change Photo/Sign/Blood Grot Update Personal Information Transfer Request** Exit Scheme **My Claim** 

**Claim Reimbursement** Inbox / Saved claims **Submitted claims E** My Treatment History **Non Cashless Treatment**  **Indoor & Indoor related OPD** 

# Claim Application ID: C20203000006

 $\vee$ 

 $\circ$ 

**Category of Empanelled Hospital:** Private Empanelled Hospital

**Beneficiary Name KRISHNENDU PAUL** 

**Relation with Applicant SELF** 

**Applicant Beneficiary Id** G1900000002/1

**College Name** HERAMBA CHANDRA COLLEGE

**Applicant Designation ASSISTANT PROFESSOR** 

**For Indoor Treatment:** 

**Addmission Date\***  $31/12/2019$ 

**Hospital Name RUBY GENERAL HOSPITAL** 

**Beneficiary ID of Patient** 

G1900000002/1

**Applicant Name KRISHNENDU PAUL** 

**Applicant Residence Address KOLKATA** 

**College Address** 23/49, GARIAHAT ROAD, KOLKATA - 700 029

 $\odot$ 

**Basic Pay** 51000

Discharge Date\* 10/01/2020

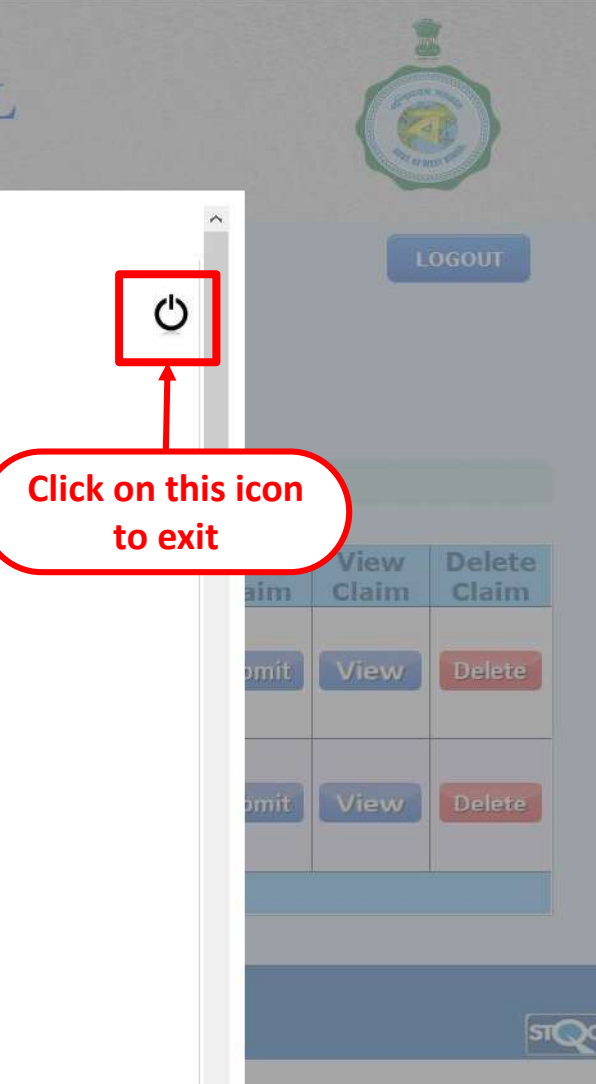

 $\checkmark$ 

![](_page_59_Picture_31.jpeg)

# **WEST BENGAL HEALTH SCHEME PORTAL**

**FOR BENEFICIARIES OF GRANT-IN-AID COLLEGES OF WEST BENGAL** 

 $\bullet$  Pending for submission(37)

Logged in as - G1900000002

# **Collapse All / Expand All**

 $MV$  Account

Home

**View Registration** 

**Change Password Undate Bank Details** 

# $MV$  Request

**Seek Permission** 

**Permission Response** 

 $MV$  Claim

**Advance Claim Claim Reimbursement** 

**Inbox / Saved claims** 

**Submitted claims** 

**E My Treatment History** 

Reimbursement

Eldentical Codes

**Procedures** 

Investigation

**E** Rate List **Tata Medical Center Rajarhat** 

Pay Bed / Clinic Of Govt. Hospital **Other Private Empanelled Hospitals** 

Best Viewed in Google Chrome 30.0/ Firefox 36.0 or later.

to Submit Claim

**LOGOUT** 

**Click on 'View' to** 

view claim

![](_page_60_Figure_25.jpeg)

**List of Saved Reimbursment Claims** 

 $\odot$  Objected(3)

![](_page_61_Figure_0.jpeg)

# **WEST BENGAL HEALTH SCHEME PORTAL**

FOR BENEFICIARIES OF GRANT-IN-AID COLLEGES OF WEST BENGAL

Logged in as - G1900000002

# **Collapse All / Expand All**

**EMy Account** 

Home **View Registration** 

**Change Password** 

**Update Bank Details** 

■ My Request

**Seek Permission** 

**Permission Response** 

**E** My Claim

**Advance Claim** 

**Claim Reimbursement** Inbox / Saved claims

**Submitted claims** 

**E My Treatment History** 

Reimbursement

a Identical Codes

**Procedures** Investigation

Rate List

**Tata Medical Center, Rajarhat** Pay Bed / Clinic Of Govt. Hospital **Other Private Empanelled Hospitals** 

![](_page_62_Figure_22.jpeg)

**LOGOUT** 

# • Pending for submission(37)  $\bigcirc$  Objected(3)

![](_page_62_Picture_93.jpeg)

![](_page_62_Picture_25.jpeg)

### Form - D2

# Form - D2

![](_page_63_Picture_65.jpeg)

![](_page_63_Picture_66.jpeg)

### Part-II (Details and Expenditure Statement of IPD treatment)

![](_page_63_Picture_67.jpeg)

![](_page_63_Picture_68.jpeg)

## Form - D2

Reimbursement for cost of In-Patient Department (IPD) treatment in Non-Empanelled

# **Hospital**

**Under West Bengal Health Scheme** 

(Generated by employee from Health Portal)

### **Part-III Declaration of Employee]**

I hereby declare that the statements made in the application for claim are true to the best of my knowledge and belief. The person, for whom medical expenses are incurred, is a beneficiary of West Bengal Health Scheme and possessed a valid enrolment certificate at the time treatment. I will be personally responsible and liable for taking disciplinary action in terms of WBS (CCA) Rules 1971 if the claim finds false and malafide due to any suppression of facts. I am enclosing the following instrument to substantiate my claims in sequential manner.

# [List of Enclosures]

![](_page_63_Picture_69.jpeg)

Date:

### Signature of the Employee/Claimant:

Name in Block Letters:

**Designation:** 

![](_page_63_Picture_20.jpeg)

# Thank You...